#### **CodeWarriors & Processor Expert Seminar**

#### AMF-GEN-T0011

CodeWarriors IDE and Processor Expert In-depth Training Presented by Hy Mai and Ruth Rhoades

- ► How to position and sales Processor Expert
- ►LAB1 -- Blinking LED (Timer and I/O)
- ►LAB2 KBI & Analog Compartor
- ►LAB3 -- ADC and PWM
- ► LAB4 SCI (Uart) Communication with PC
- ► LAB5 SPI Serial Peripheral Comm neighbor's board
- ► LAB6 I2C Comm with neighbor's board
- ►LAB7 Input Capture to measure Pulsewidth (Optional)
- ►LAB8 Make check payable to He My FAE

Freescale ™ and the Freescale logo are trademarks of Freescale Semiconductor, Inc. All other product or service names are the property of their respective owners. © Freescale Semiconductor, Inc. 2006.

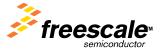

- ► Configure Bus Clock to 8Mhz
- ► Set Timer to generate an interrupt every 250ms
- ► Configure output on LED2 (PORTB7)
- ► Toggle LED at every Timer Interrupt

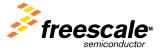

Freescale ™ and the Freescale logo are trademarks of Freescale Semiconductor, Inc. All other product or service names are the property of their respective owners. © Freescale Semiconductor, Inc. 2006.

•Click "Create New Project"

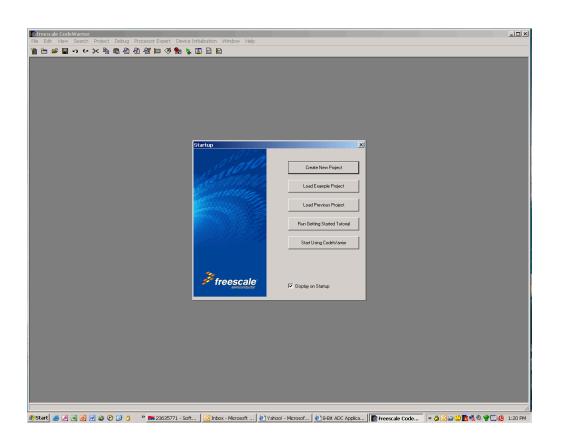

Freescale ™ and the Freescale logo are trademarks of Freescale Semiconductor, Inc. All other product or service names are the property of their respective owners. © Freescale Semiconductor, Inc. 2006.

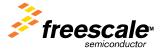

Click on the "Set" button to set the directory
Give the project a name and hit "Save" and then hit "Next"

Expand the "HCS08" directory structure to and find the "MC9S08QG8" device
Select "P&E Multilink/Cyclone Pro" under the Connections box, then hit "Next"

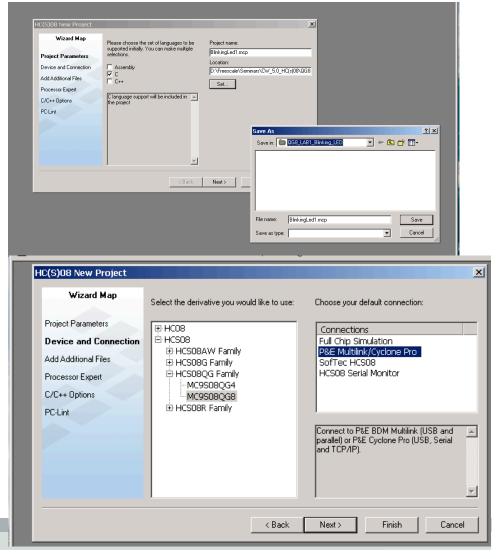

Freescale ™ and the Freescale logo are trademarks of Freescale Semiconductor, Inc. All other product or service names are the property of their respective owners. © Freescale Semiconductor, Inc. 2006.

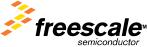

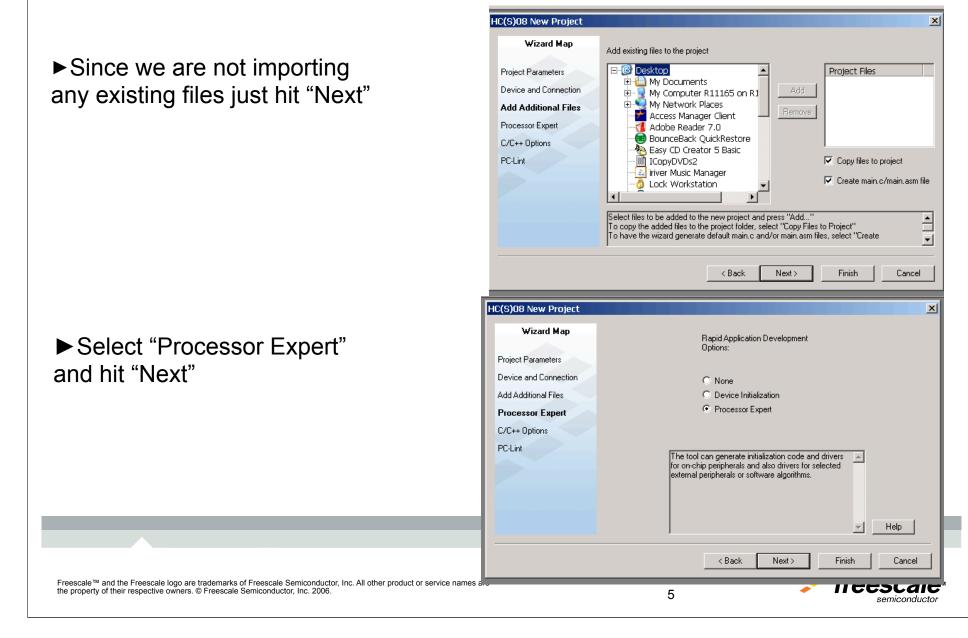

#### Leave everything as default and click "Next"

#### Leave everything as default and click"Finish"

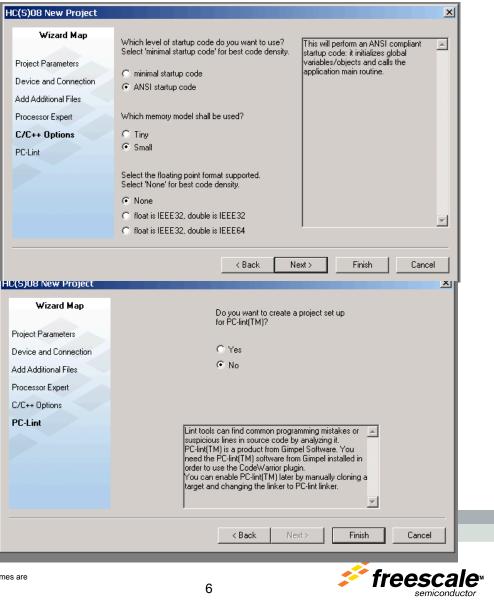

Freescale <sup>™</sup> and the Freescale logo are trademarks of Freescale Semiconductor, Inc. All other product or service names are the property of their respective owners. © Freescale Semiconductor, Inc. 2006.

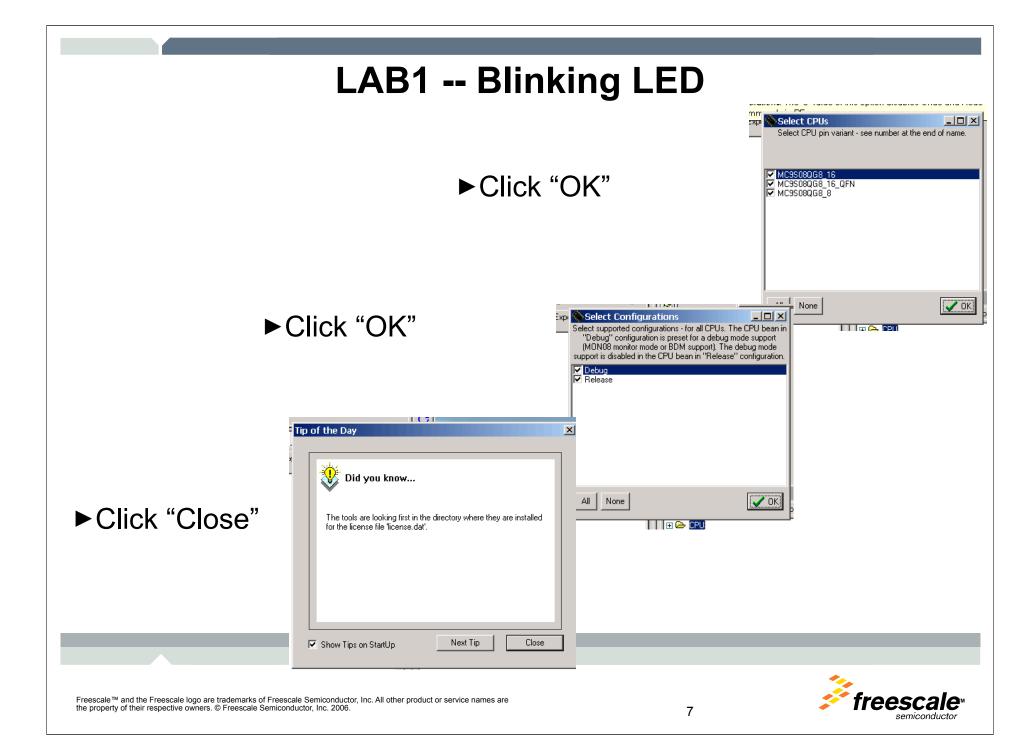

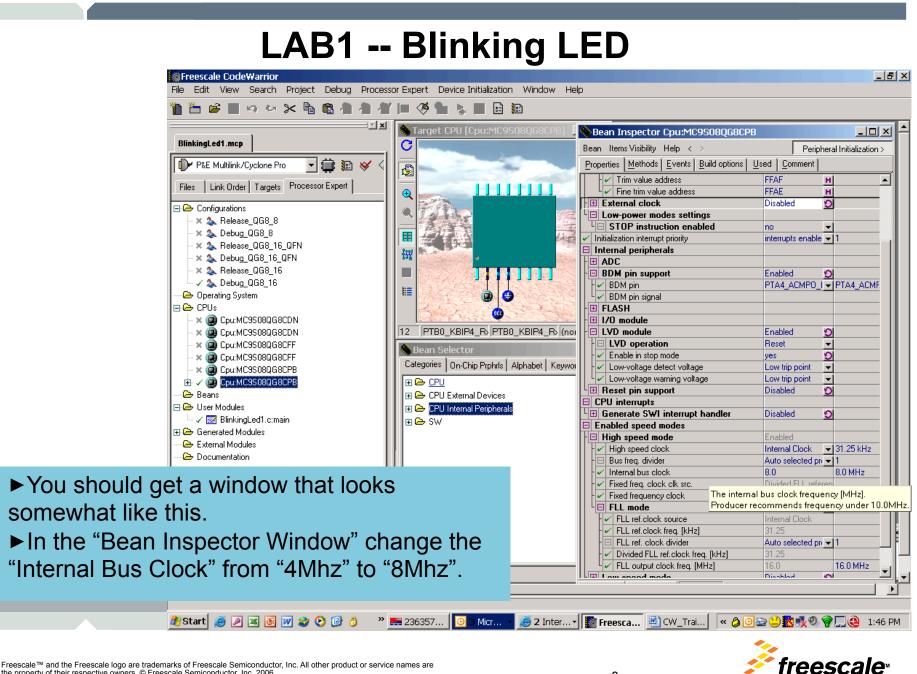

the property of their respective owners. © Freescale Semiconductor, Inc. 2006.

Freescale CodeWarrior - 리 × File Edit View Search Project Debug Processor Expert Device Initialization Window Help 🖻 📕 🗠 🗠 🔀 🐴 🛍 🐴 1 i 🖉 🐂 💺 🔳 🖻 🔢 1 arget CPU [Cpu:MC9S080 - U × Ѧ Bean Inspector TI1:TimerInt - 🗆 × BlinkingLed1.mcp С Bean Items Visibility Help < > Peripheral Initialization > Properties Methods Events Comment P&E Multilink/Cyclone Pro - 🗰 🔝 ~ 6 🖌 Bean name TI1 Files Link Order Targets Processor Expert ~ V Timer MTIMmod - MTIMmod \_ 🗆 🗙 iter MTIM MTIM Bean Selector 🖃 🗁 Configurations Irrupt service/event Enabled Categories On-Chip Prphrls Alphabet Keywords Quick help > 🗶 🏡 Release\_QG8\_8 Vmtim rrupl 🗶 為 Debug QG8-8 🗊 🗁 CPU errupt priority medium prior - not supported 🗶 🏡 Release\_QG8\_16\_QFN 🕀 🗁 CPU External Devices I clock source in high speed mode Auto selecte - MTIMXCLK 🗶 🏡 Debug\_QG8\_16\_QFN 🖃 🗁 CPU Internal Peripherals caler Auto selecte 👻 high: not set 🛪 🏊 Release\_QG8\_16 ... Unassigned I upt period 🕂 🗁 Communication 🗸 為 Debug\_QG8\_16 e period in modes O yes 🕂 🗁 Converter - 🗁 Operating System i uses entire timer Ð no 🕂 🗁 Interrupts 🖃 🗁 CPU 🛚 alization 🗄 🗁 Measurement abled in init, code Ð 🗶 🍘 Cpu:MC9S08QG8CDN yes 🕂 🗁 Memory ents enabled in init. 0 🛪 🍘 Cpu:MC9S08QG8CDN yes 🗄 🗁 Peripheral Initialization Beans clock/speed selection 🗶 🍘 Cpu:MC9S08QG8CFF 🕂 🗁 Port I/O h speed mode This bean er 🕥 This bean is 🛛 - 🗶 🍘 Cpu:MC9S08QG8CFF This bean di 🕥 This bean is ( 🕂 🗁 Timer w speed mode 🗶 🍘 Cpu:MC9S08QG8CPB This bean di 🕥 This bean is 🛛 w speed mode S 🛞 EventCntr16 🗄 🗸 🍘 Cpu:MC9S08QG8CPB 🧧 🛞 EiventChtr32 🖃 🗁 Beans S 💮 EventCntr8 🗄 🗸 🌒 Bit1:BitlO 🛨 🍸 🛞 TI1:TimerInt 🗧 🚳 FreeCntr16 Confirm × 🖃 🗁 User Modules 🧧 🚳 FreeCntr32 🗸 🔣 BlinkingLed1.c:main S 🚳 FreeCntr8 Do you want to enable the bean in all configurations? ? - 🗸 🔜 Events.c:event 🧧 🐽 PPG. Select "No" if you want to use the bean in current configuration only. 🕀 🗁 Generated Modules S 💿 PWM - 😂 External Modules S 🚳 RTIshared <u>N</u>o. - 🗁 Documentation Yes 🗧 🚇 TimeDate S 🛞 TimerInt 🔲 Do not ask again 🧧 🕕 TimerOut 🧧 🕄 WatchDog 🕀 🗁 🕀 ► In the "Bean Selector" window, expand the Filter: all/CPU Licensed "CPU Internal Peripherals", "Timer", and select • the "TimerInt" bean. Then Click "Yes" to 🥶 2 Inter... -ಶ Start 🥭 🔎 🗷 💽 😿 🍪 🕑 🚱 👌 » 🔜 236357... Micr... confirm. Freescale ™ and the Freescale logo are trademarks of Freescale Semiconductor, Inc. All other product or service n the property of their respective owners. © Freescale Semiconductor, Inc. 2006.

semiconauctor

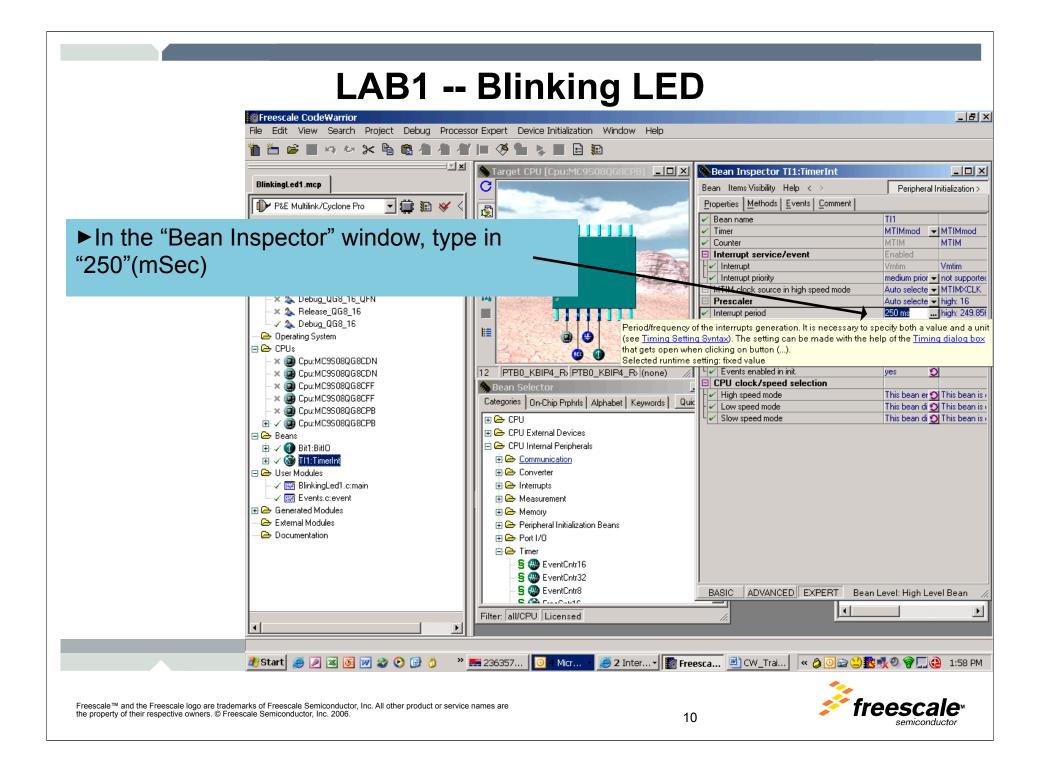

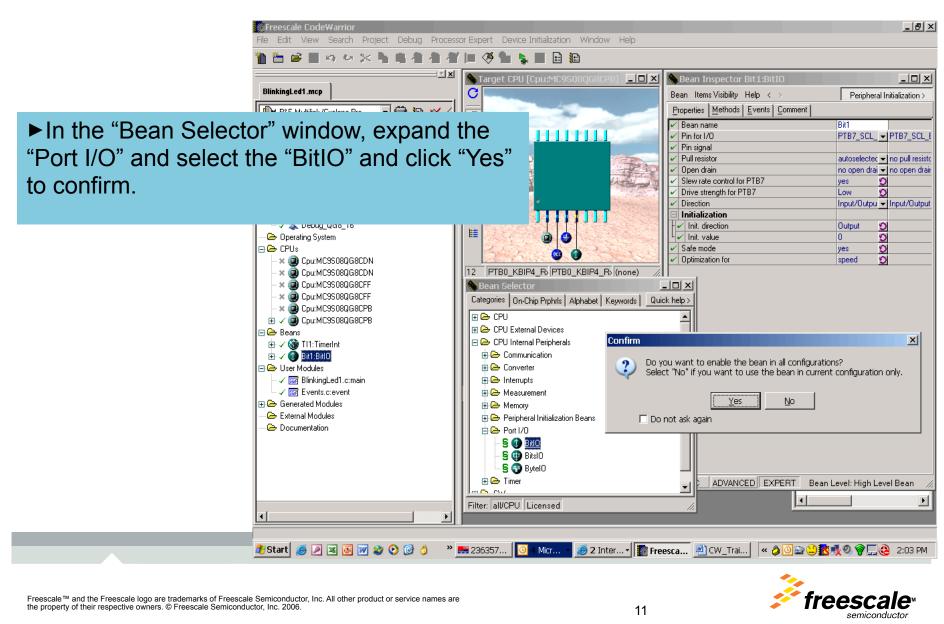

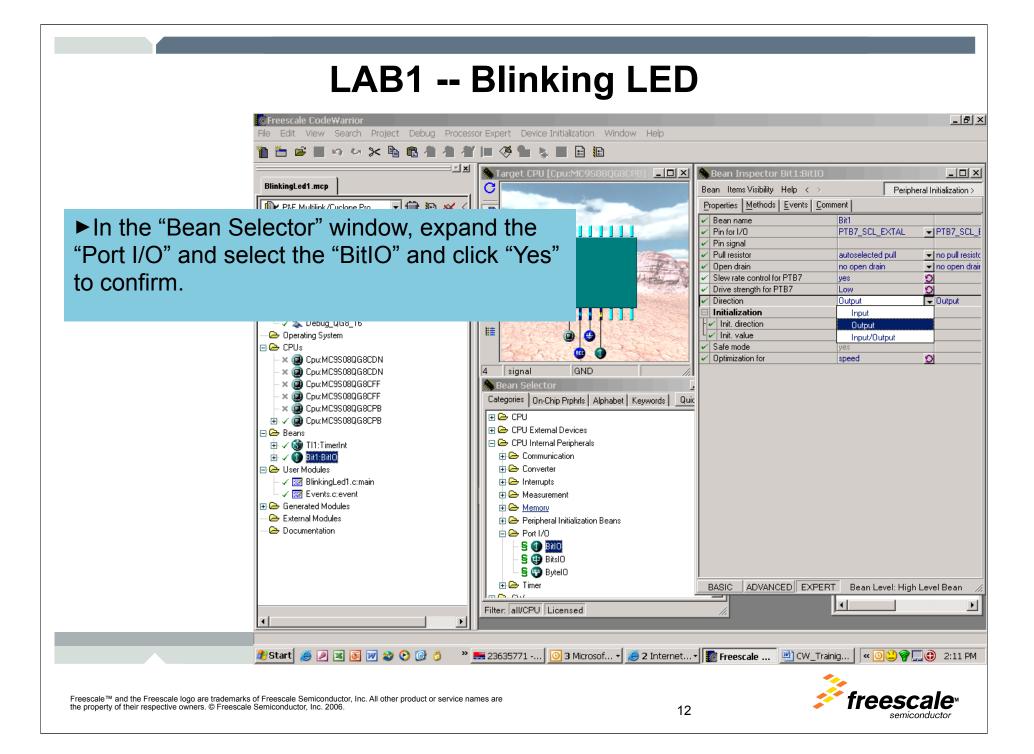

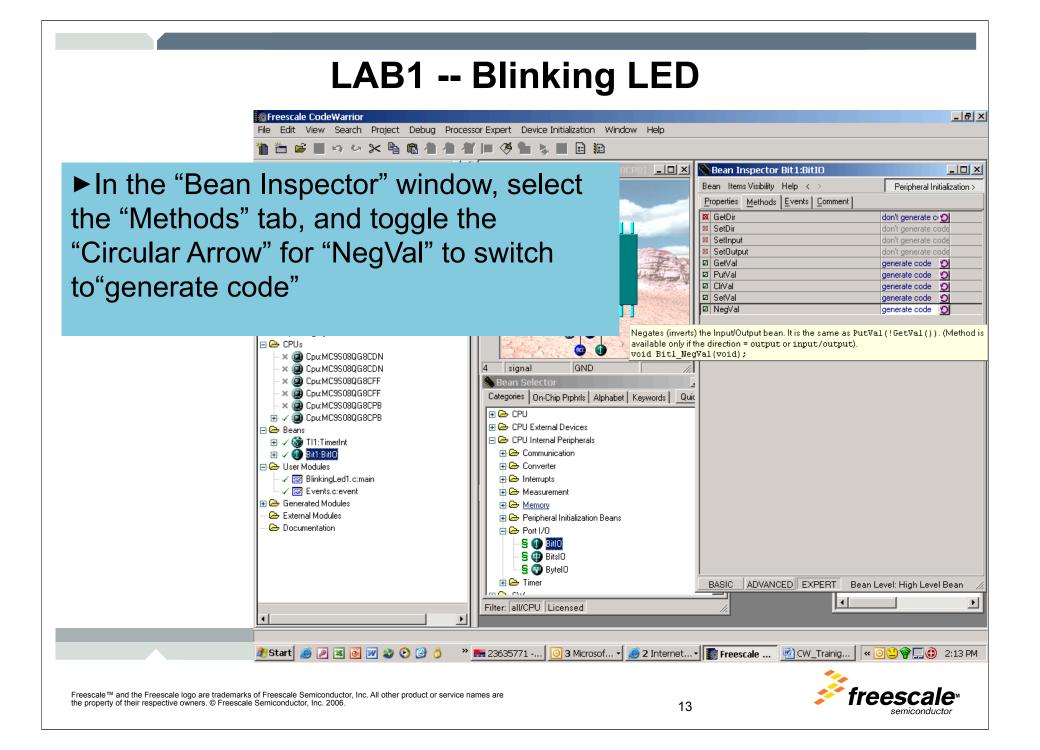

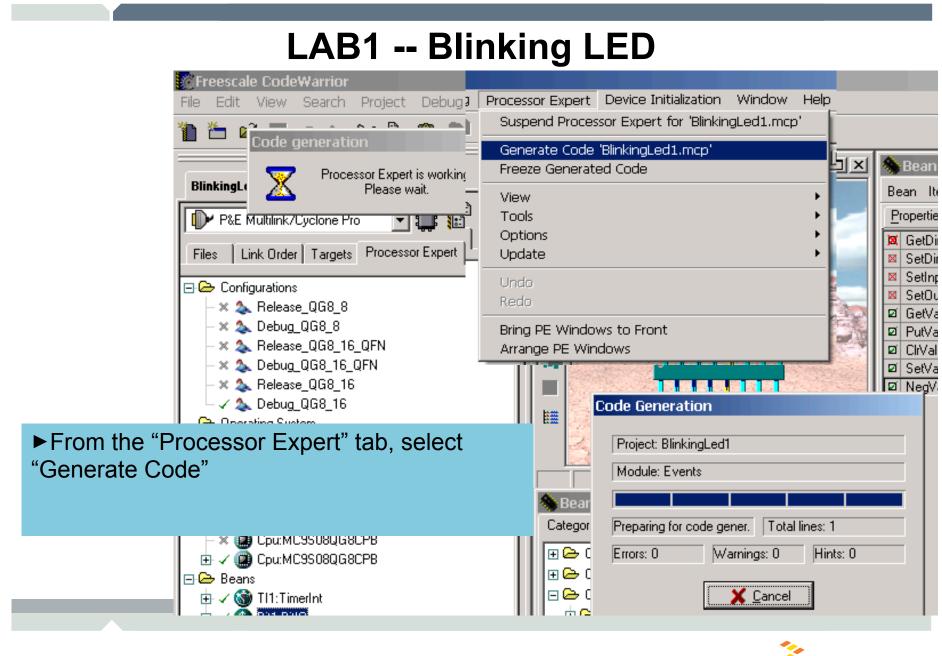

Freescale ™ and the Freescale logo are trademarks of Freescale Semiconductor, Inc. All other product or service names are the property of their respective owners. © Freescale Semiconductor, Inc. 2006.

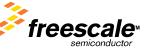

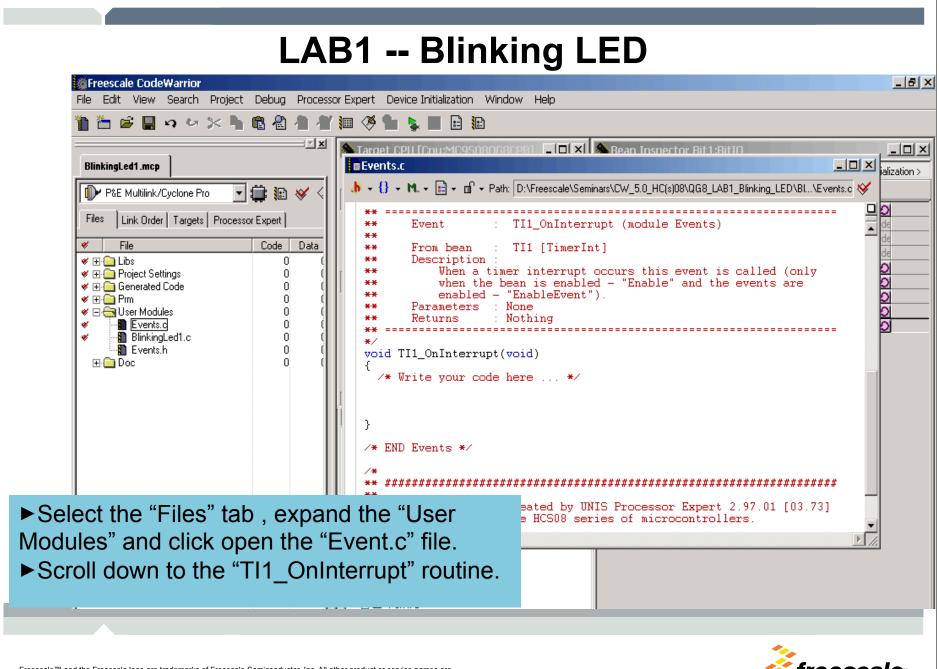

Freescale <sup>™</sup> and the Freescale logo are trademarks of Freescale Semiconductor, Inc. All other product or service names are the property of their respective owners. © Freescale Semiconductor, Inc. 2006.

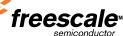

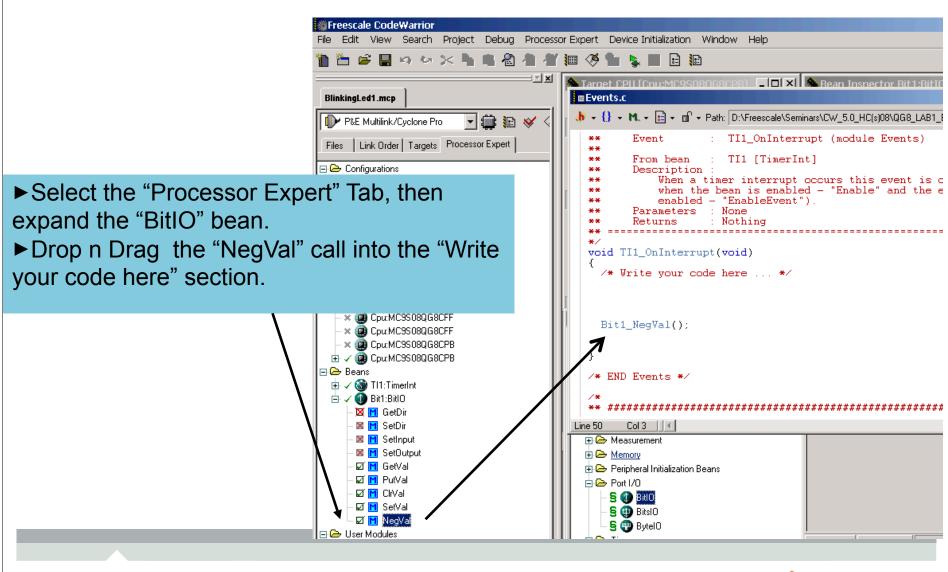

Freescale ™ and the Freescale logo are trademarks of Freescale Semiconductor, Inc. All other product or service names are the property of their respective owners. © Freescale Semiconductor, Inc. 2006.

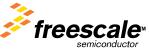

| LAB1 Blinking LED                                                                                                    |
|----------------------------------------------------------------------------------------------------|
|                                                                                                    |
| File Edit View Search Project Debug Processor Expert Device Initialization Window Help                                                                                                    |
|                                                                                                    |
| BlinkingLed1.mcp                                                                                                    |
| P&E Multilink/Cyclone Pro 🔄 🌐 🌆 🎸 🌺 📗 🔸 🦉 🏊 🔤 🖓 🖓 🖓 Ru + 🖻 + 🗗 + Path: D:\Freescale\Seminars\CW_5.0_HC(s)08\QG8_LAB1_Blinking_LED\BL\Events.c                                                                                                    |
| Files       Link Order       Targets       Processer Ext       Debug       The Event       TT1_On Internment (nodulo Events)         Files       Link Order       Targets       Processer Ext       Imment of the second second se                            |
| File View Run MultilinkCyclonePro Component Memory Window Help                                                                                                    |
| ► Hit the "Debug" Icon, and then click                                                                                                    |
|                                                                                                    |
| You have selected to display this dialog on startup. Specify communications                                                                                                    |
| ► Click "Yes" to load image to Flash                                                                                                    |
| Interface: USB HCS08/HCS12 Multilink - USB Port Add LPT Port                                                                                                    |
| - × (2) Cpu:MC9508QG8CDN<br>- × (2) Cpu:MC9508QG8CFF Port: DEM09508QG8 on USB1 (Name=PE5122327) (Autodetected)                                                                                                    |
| - ×      Cpu:MC9508QG8CFF                                                                                                    |
| E V 🙆 Cpu:MC9S08QG8CPB                                                                                                    |
| □ ⊡ Beans     CPU: HCS08 Processor - Autodetect                                                                                                    |
| Erase and Program Flash?                                                                                                    |
| It and before communicating to target for 0 milliseconds (decimal)                                                                                                    |
| Load image contains flash memory data. Erase and Program flash?                                                                                                    |
| Helay Control [Voltage -> Power-Uut Jack]                                                                                                    |
| Yes     No     Preadys     Hegulator Utiput Voltage     Power Up Delay     2.00 ms       .upon software exit     5V     Power Up Delay     250 ms     Image: Comparison of the second second s |
|                                                                                                    |
| □ Image: Description     □ Image: Description       □ Image: Vertical Action     □ Image: Description                                                                                                    |
| For Help, press F1                                                                                                    |
|                                                                                                    |
| 🎝 Start 🧔 🖉 📓 📝 🍪 🕑 🎯 👌 🔷 🧱 236357 🛛 🖸 4 Micr 🗸 🎯 2 Inter 🗸 🎆 Freescal 🏁 CodeWa 🛼 True-Ti 🛛 « 🖂 🔩 🎯 😂 🎯 4:45 F                                                                                                    |
|                                                                                                    |
| Freescale <sup>™</sup> and the Freescale logo are trademarks of Freescale Semiconductor, Inc. All other product or service names are the property of their respective owners. © Freescale Semiconductor, Inc. 2006.                                                                                                    |
| the property of their respective owners. © Freescale Semiconductor, Inc. 2006. 17                                                                                                    |

| LAR1 Plinking LE                                                                                                    | ח<br>ח                                        |
|----------------------------------------------------------------------------------------------------|-----------------------------------------------|
| LAB1 Blinking LE                                                                                                    |                                               |
| Front TI1 On Internuet Tue-Time Simulator & Real-Time Debugger D:\Freescale\Seminars\CW                                  |                                               |
| File View Run MultilinkCyclonePro Component Memory Window Help                                                           |                                               |
|                                                                                                    |                                               |
| Source Start/Continue (F5)                                                                                               | Assembly                                      |
| D:\Freescale\Seminars\CW_5.0_HC(s)08\QG8_LAB1_Blinking_LED\Blin Line: 38                                                 | main                                          |
| { 🕨 🔺 /*** Processor Expert internal initialization. DON'T REM(                                                          | EOFD JSR 0xE02D<br>E100 BRA *+0 ;abs = 0xE100 |
| <pre>PE_low level_init();</pre>                                                                                          | E102 BRSET 0,0x00,*+2 ;abs = (                |
| /*** End of Processor Expert internal initialization.                                                                    | E105 STX ,X                                   |
| /* Write your code here */                                                                                               |                                               |
| For evemple: for() ( ) */                                                                                                | Register                                      |
| Procedure                                                                                                    | Auto                                          |
| N Lit "Otart" ican to run the preservers                                                                                 | HX E100 SP BF                                 |
| ► Hit "Start" icon to run the program.                                                                                   | SR 6A Status VHINZC                           |
| ► You should see a blinking LED                                                                                          | Memory                                        |
|                                                                                                    | Auto                                          |
|                                                                                                    | 0080 C7 18 26 A6 80 C7 18 25% 🛋               |
|                                                                                                    | 0088 81 87 C6 18 25 A4 40 27%.0'              |
| Data:2                                                                                                    | Command                                       |
| main Auto Symb Local                                                                                                    | Breakpoint                                    |
|                                                                                                    | in> 🔹                                         |
|                                                                                                    |                                               |
| Start/Continue program Automatic (triggers, breakpoints, watchpoints, and tr                                             | race possible) 9508QG8 ICD Bre /              |
| E Eller TallUSPH Licensed                                                                                                |                                               |
|                                                                                                    | <b>*</b>                                      |
| Freescale™ and the Freescale logo are trademarks of Freescale Semiconductor, Inc. All other product or service names are |                                               |
| the property of their respective owners. © Freescale Semiconductor, Inc. 2006.                                           | 18 semiconductor                              |

#### LAB 2 – KBI & ACMP

- ► Initialized KBI on SW2(PORTA3)
- ► Use SW2 to toggle LED1(PORTB6).
- Initialized Analog Comparator
- ► To use Photolight sensor to toggle LED2(PORTB6)

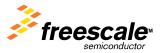

Freescale ™ and the Freescale logo are trademarks of Freescale Semiconductor, Inc. All other product or service names are the property of their respective owners. © Freescale Semiconductor, Inc. 2006.

#### LAB2 – KBI & ACMP

| rrors & Warnings                                                                                                | Sean Inspector KB1:KBI                  |                     |                         |  |  |  |  |
|----------------------------------------------------------------------------------------------------|-----------------------------------------|---------------------|-------------------------|--|--|--|--|
|                                                                                                    | Bean ItemsVisibility Help < >           |                     | Pe                      |  |  |  |  |
| Categories On-Chip Prphrls Alphabet Keywords Quick help >                                                       | Properties Methods Events Comment       |                     |                         |  |  |  |  |
| 🕀 🗁 CPU                                                                                                    | ✓ Bean name                             | KB1                 |                         |  |  |  |  |
| 👔 🕀 CPU External Devices                                                                                        | ✓ KBI                                   |                     | KBI                     |  |  |  |  |
| , 🛛 🖻 🗁 CPU Internal Peripherals                                                                                |                                         | 1 + -               |                         |  |  |  |  |
| 🗄 🕀 Communication                                                                                               | Pin0                                    |                     |                         |  |  |  |  |
| 🕀 🗁 Converter                                                                                                   | Pin                                     | PTA3_KBIP3_SCL_ADP3 | PTA3_KBIP3_SCL_A        |  |  |  |  |
| E 🗁 Interrupts                                                                                                  | V Pin signal                            | ~ ~                 |                         |  |  |  |  |
| 🝷 🚽 — 🗟 🌖 Extint                                                                                                | □ □ □ □ □ □ □ □ □ □ □ □ □ □ □ □ □ □ □   | no 🖸                | i<br>Level en           |  |  |  |  |
| 📕 🚽 S 🜐 InterruptVector                                                                                         | Pull resistor     Generate interrupt on |                     | pull up<br>falling edge |  |  |  |  |
| 👽 🚽 S 🚳 🔀 🤾                                                                                                    | Interrupt service/event                 | Enabled             | naliing euge            |  |  |  |  |
| { 🕀 🗁 Measurement                                                                                               |                                         | Vkeyboard           | v<br>Vkeyboard          |  |  |  |  |
| 🕀 🗁 Memory <mark>Keyboard</mark>                                                                                | V Interrupt priority                    |                     | not supported           |  |  |  |  |
| <ul> <li></li></ul>                                                                                             | Initialization                          |                     |                         |  |  |  |  |
| Port I/O     Port I/O                                                                                           | 🛛 🖓 Enable in init. code                | yes 💋               | 8                       |  |  |  |  |
| 🕀 🗁 Timer                                                                                                    | └ ✓ Events enabled in init.             | yes 🖸               | 8                       |  |  |  |  |
| . 🕀 🗁 <u>SW</u>                                                                                                 |                                         |                     |                         |  |  |  |  |
|                                                                                                    |                                         | ·                   |                         |  |  |  |  |
|                                                                                                    |                                         |                     |                         |  |  |  |  |
|                                                                                                    |                                         |                     |                         |  |  |  |  |
|                                                                                                    |                                         |                     |                         |  |  |  |  |
|                                                                                                    |                                         |                     |                         |  |  |  |  |
| ► From the "Bean Selector" click on "KBI" bean                                                                  |                                         |                     |                         |  |  |  |  |
|                                                                                                    |                                         |                     |                         |  |  |  |  |
| ►Configure the Pin 0 for the KBI to be "PTA3_KBIP3_SCL_ADP3"                                                    |                                         |                     |                         |  |  |  |  |
| Select "Pull Up" and "fallling edge" op                                                                         | tions                                   |                     |                         |  |  |  |  |
|                                                                                                    |                                         |                     |                         |  |  |  |  |
| Make sure that Interrupts service is "Enabled"                                                                  |                                         |                     |                         |  |  |  |  |
|                                                                                                    |                                         |                     |                         |  |  |  |  |
|                                                                                                    |                                         |                     |                         |  |  |  |  |
| Freescale ™ and the Freescale logo are trademarks of Freescale Semiconductor, Inc. All other product or service | names are                               | fro                 | oscalo                  |  |  |  |  |
| the property of their respective owners. © Freescale Semiconductor, Inc. 2006.                                  | 20                                      | ✓ // C              | escale <sup>M</sup>     |  |  |  |  |

#### LAB2 – KBI & ACMP

| Errors 2. Warnings         Bean Selector         Categories       On-Chip Prphrls       Alphabet       Keywords       Quick help >         Categories       On-Chip Prphrls       Alphabet       Keywords       Quick help >         Categories       On-Chip Prphrls       Alphabet       Keywords       Quick help >         Categories       On-Chip Prphrls       Alphabet       Keywords       Quick help >         Categories       On-Chip Prphrls       Alphabet       Keywords       Quick help >         Categories       On-Chip Prphrls       Alphabet       Keywords       Quick help >         Construction       Communication       Communication       Construction       Click on "FreescaleAnalogCor | Bean Inspector Cmp1:F<br>Bean Items Visibility Help <<br>Properties Methods Events<br>Bean name<br>Analog comparator.<br>Interrupt service/event<br>Interrupt<br>Mp" bean                                       | >            | Comp<br>Cmp1<br>ACMP<br>Enabled<br>Vacmp<br>medium priority               | ✓ ACMP<br>✓ ACMP<br>✓ Vacmp<br>✓ not supporter |
|----------------------------------------------------------------------------------------------------|----------------------------------------------------------------------------------------------------|--------------|---------------------------------------------------------------------------|------------------------------------------------|
| <ul> <li>Measurement</li> <li>S Capture</li> <li>S FreescaleAnalogComp</li> <li>Memory</li> <li>Peripheral Initialization Beans</li> <li>Port I/O</li> <li>Timer</li> <li>SW</li> </ul>                                                                                                    | ✓       Fin         ✓       Signal         ✓       Pin         ✓       Signal <b>⊡</b> Comparator output         ✓       Analog comp. mode         □       Initialization         ✓       Enabled in init. code |              | VoltageReference<br>PTA1_KBIP1_ADP1_AC<br>Disabled<br>falling edge<br>yes |                                                |
| <ul> <li>Configure "Analog comp mode to "fallin"</li> <li>Make sure that Interrupts service is "Er</li> <li>Click on "Generate Code"</li> </ul>                                                                                                    | nabled"                                                                                                    | Suspen       |                                                                           |                                                |
| Freescale <sup>™</sup> and the Freescale logo are trademarks of Freescale Semiconductor, Inc. All other product or service nar the property of their respective owners. © Freescale Semiconductor, Inc. 2006.                                                                                                    | mes are                                                                                                    | 0pudto<br>21 |                                                                           |                                                |

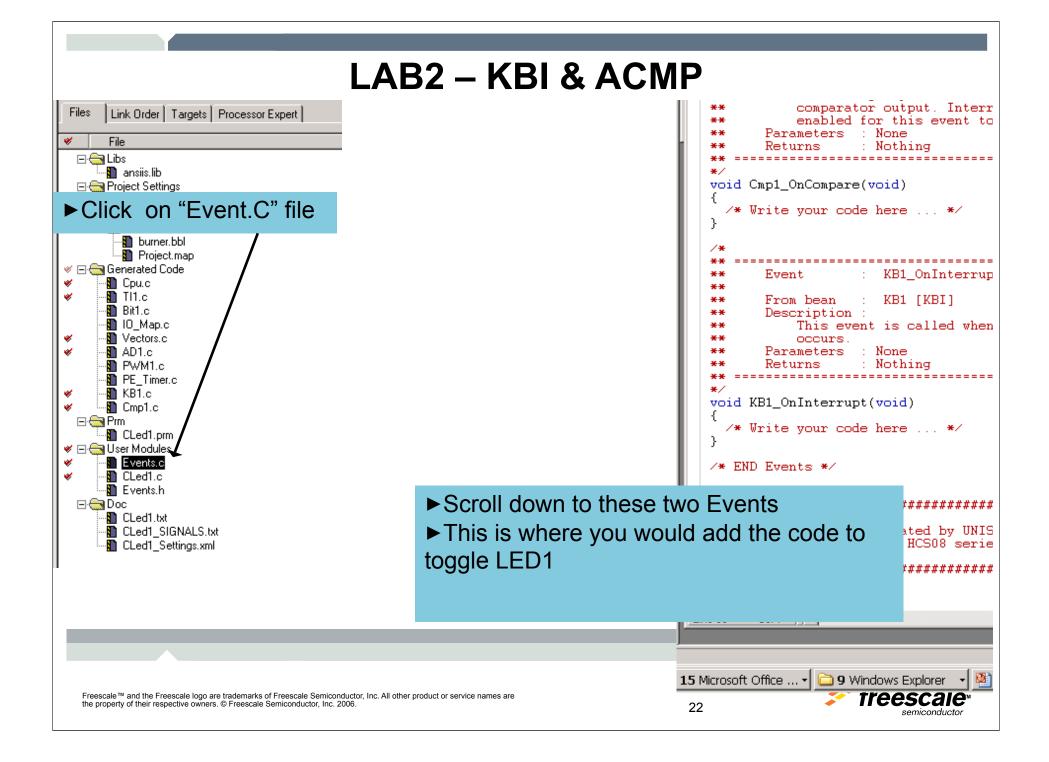

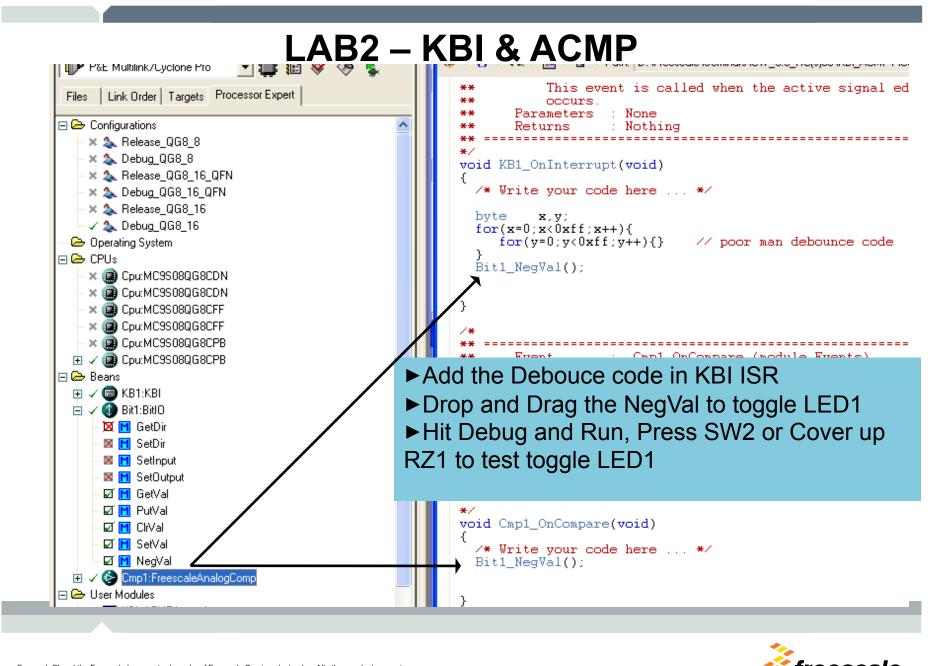

Freescale <sup>™</sup> and the Freescale logo are trademarks of Freescale Semiconductor, Inc. All other product or service names are the property of their respective owners. © Freescale Semiconductor, Inc. 2006.

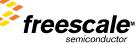

## LAB3 – ADC & PWM

► Initialize ADC Channel 0 (PORTA0 –Potentiometer)

- ► Initialize PWM for 1mSec period with 64uSec initial on Pulse.
- ► Use ADC reading to reconfigure PWM ratio (duty cycle).
- ► Re-route PWM output to an LED1 to show dimming effect.

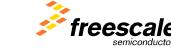

Freescale ™ and the Freescale logo are trademarks of Freescale Semiconductor, Inc. All other product or service names are the property of their respective owners. © Freescale Semiconductor, Inc. 2006.

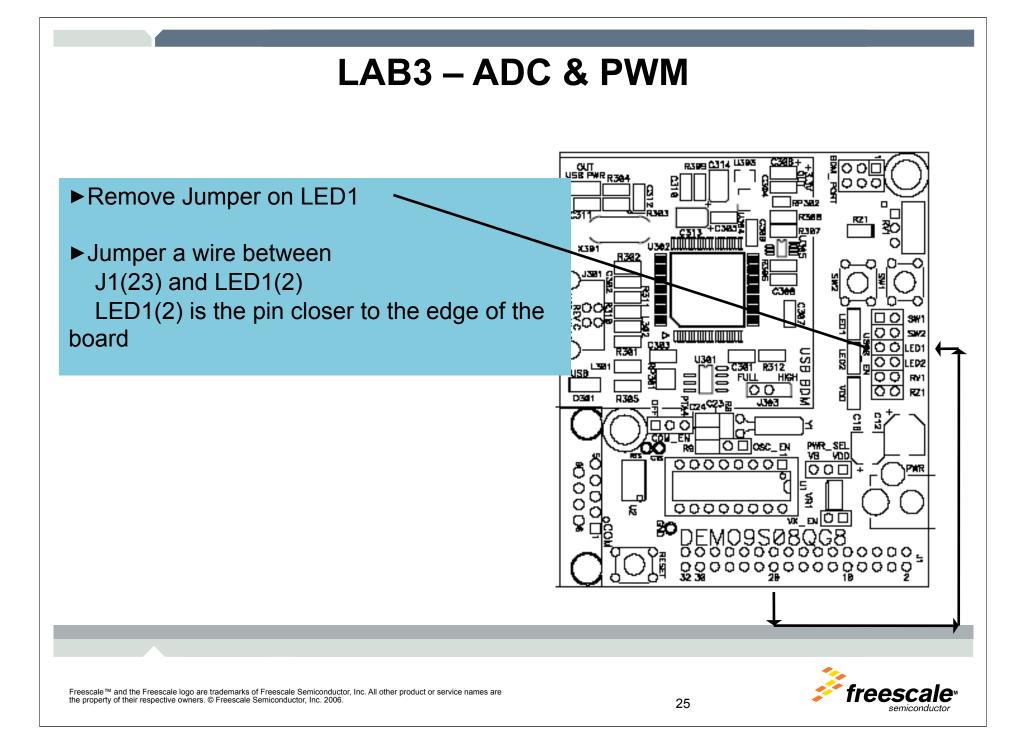

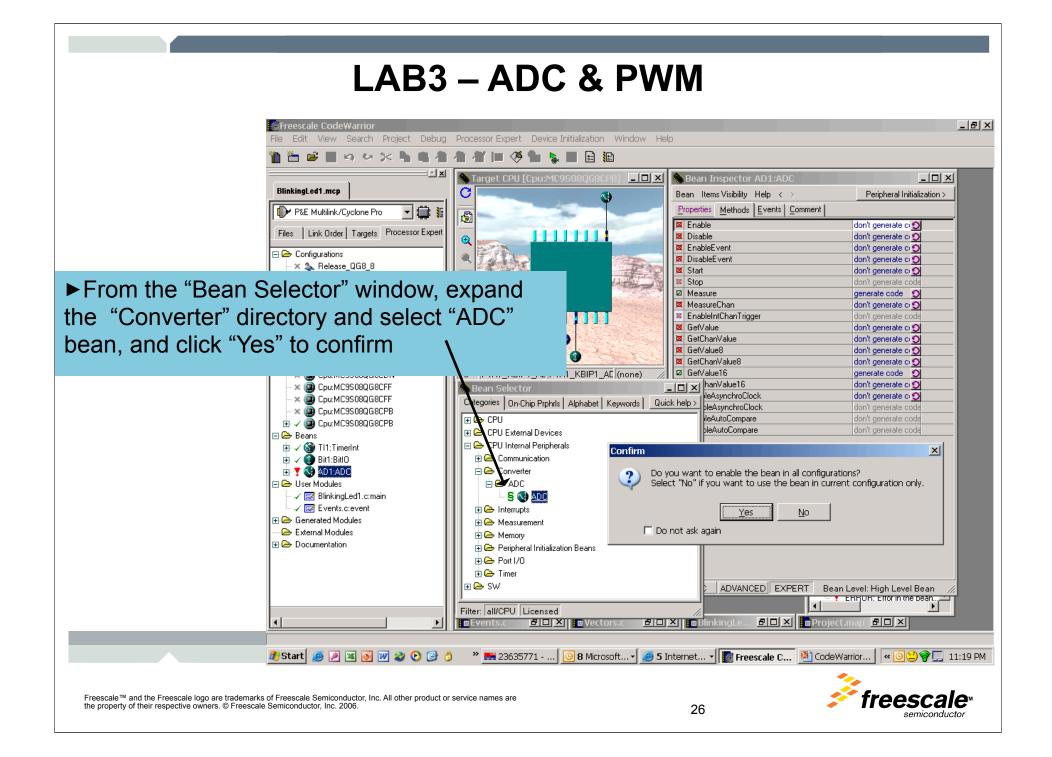

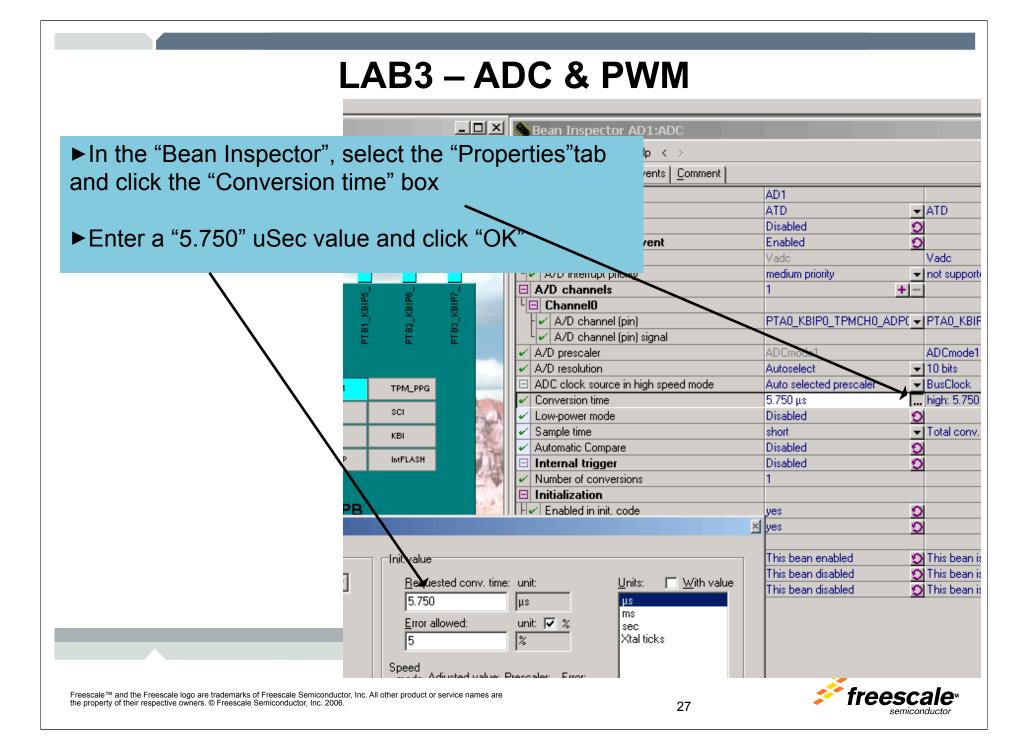

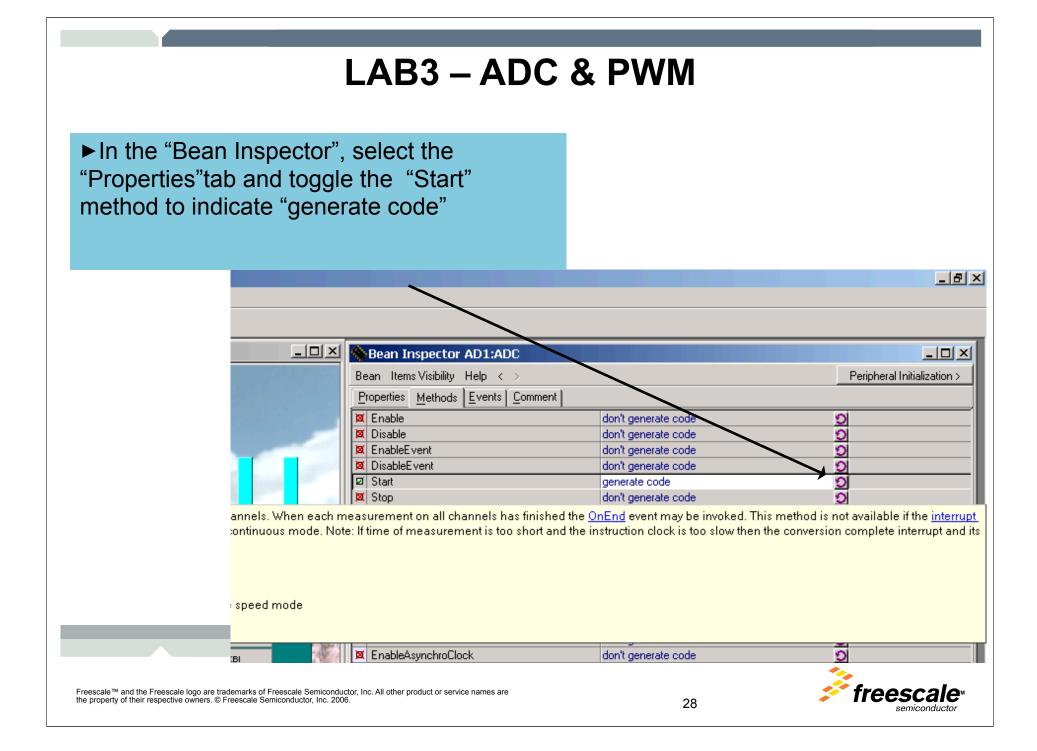

## LAB3 – ADC & PWM

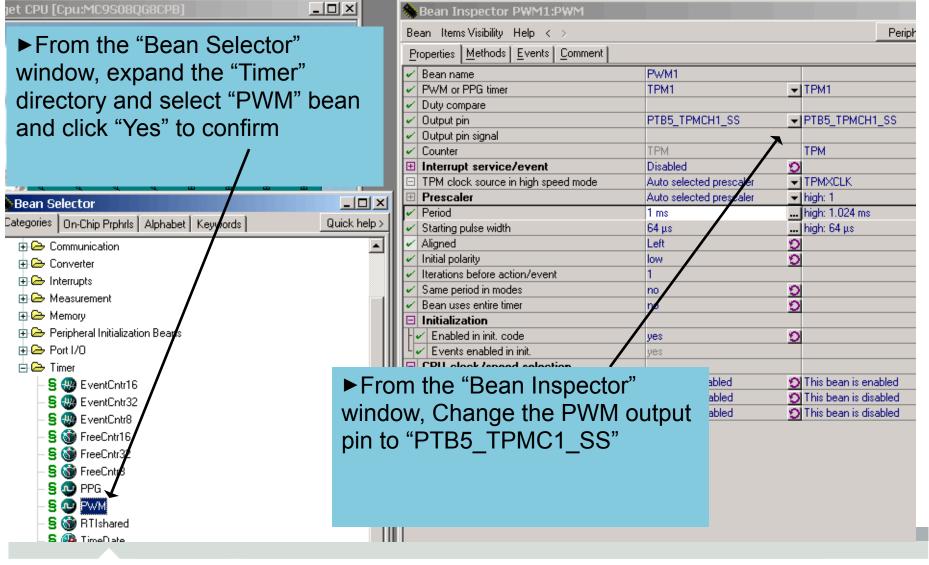

Freescale ™ and the Freescale logo are trademarks of Freescale Semiconductor, Inc. All other product or service names are the property of their respective owners. © Freescale Semiconductor, Inc. 2006.

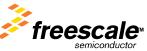

#### LAB3 – ADC & PWM 🚷 Bean Inspector PWM1:PWM - 🗆 × × Bean Items Visibility Help < > Peripheral Initialization > Bean Inspector PWM1:PWM - 🗆 × From the "Bean Inspector" window, click on Bean Items Visibility Help < > Peripheral Initialization > the "Period" box. Properties Methods Events Comment ► Enter "1"ms and click "OK" ► From the "Bean Inspector" window, click on 40 the "Starting Pulse Width" box. A0 KBIPC 🖌 Counter ITPM ► Enter "128" or "64" uSec and click "OK" Interrupt service/event Disabled 9 TPM clock source in high speed mo. Auto selected pre TPM Prescaler Auto selected presca high: Period Auto selected prescaler 🚽 high: not set Prescaler Starting pulse width ... Unassigned Period ...| high: 1.024 n 11 ms 9 Aligned Left high: 128 μs Starting pulse width 128 us Initial polarity low. Ð Alianed Left Ð Initial polarity low Ð Iterations before action/event 1 -Init.value Same period in modes no Э Bean uses entire timer Ð no Requested value: unit With value Units: Initialization ms. μs -ms Error allowed: unit: 🔽 % × sec Ηz % 5 kHz -Init value MHz Speed mode Adjusted value: Prescaler: Error: Xtal ticks With value Requested value: unit <u>U</u>nits: high 1.024 ms 2.4% 128 μs μs ms low disabled Error allowed: unit: 🔽 % sec Hz % 15 kHz MHz Speed Freescale ™ and the Freescale logo are trademarks of Freescale Semiconductor, Inc. All other product or service names are freescale the property of their respective owners. © Freescale Semiconductor, Inc. 2006. 30

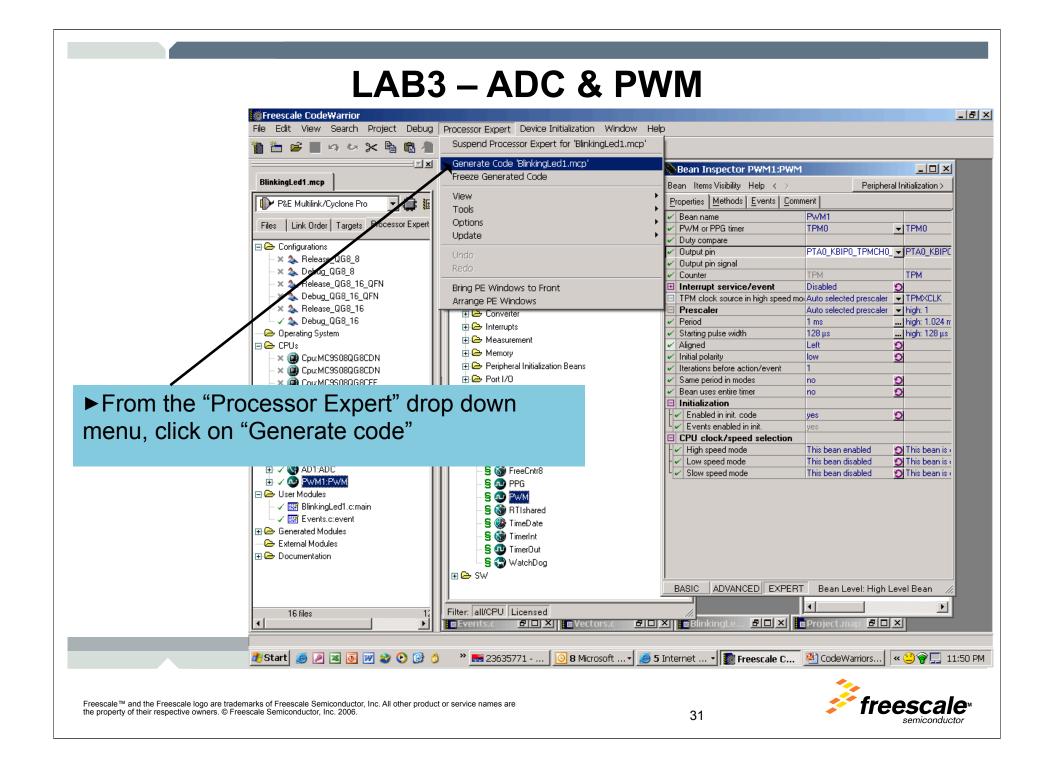

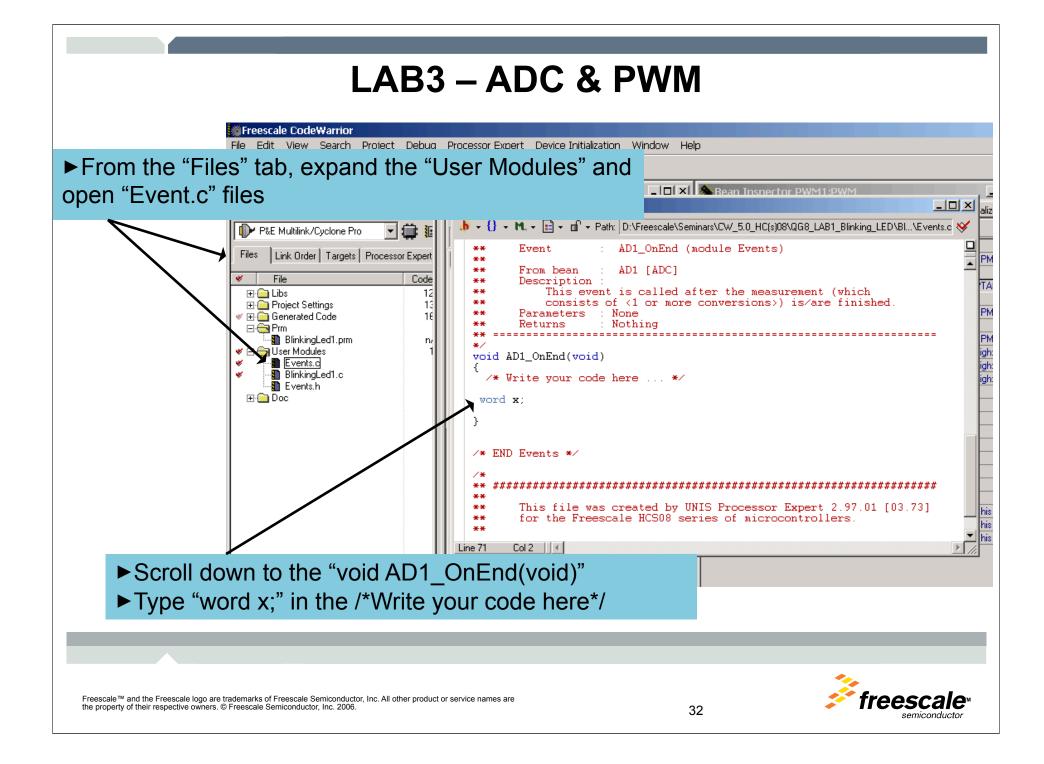

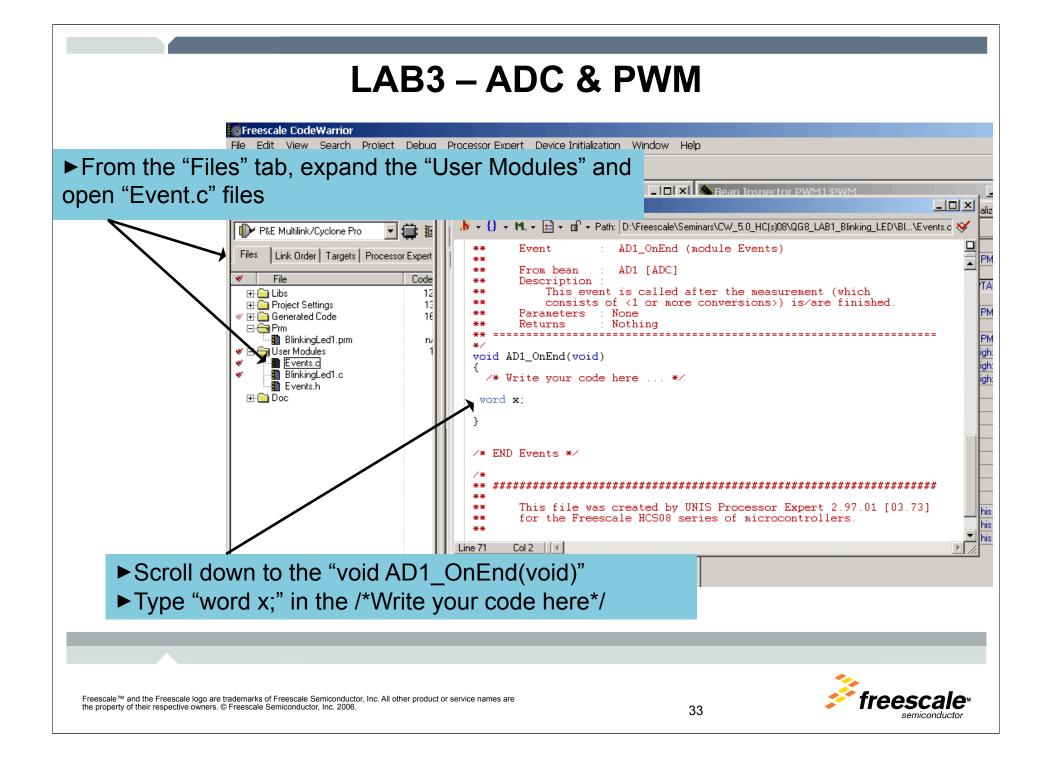

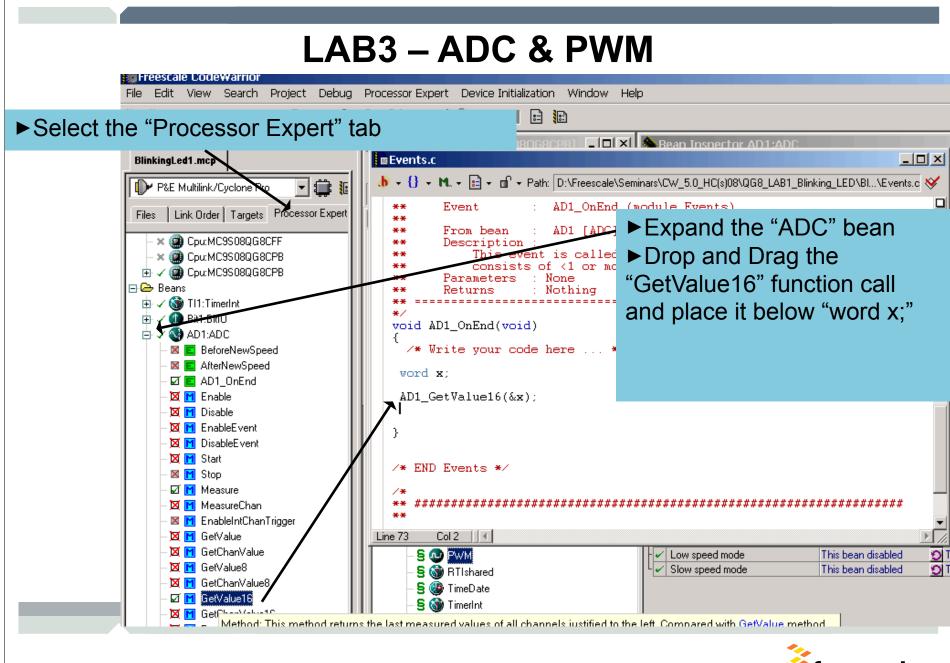

Freescale <sup>™</sup> and the Freescale logo are trademarks of Freescale Semiconductor, Inc. All other product or service names are the property of their respective owners. © Freescale Semiconductor, Inc. 2006.

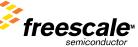

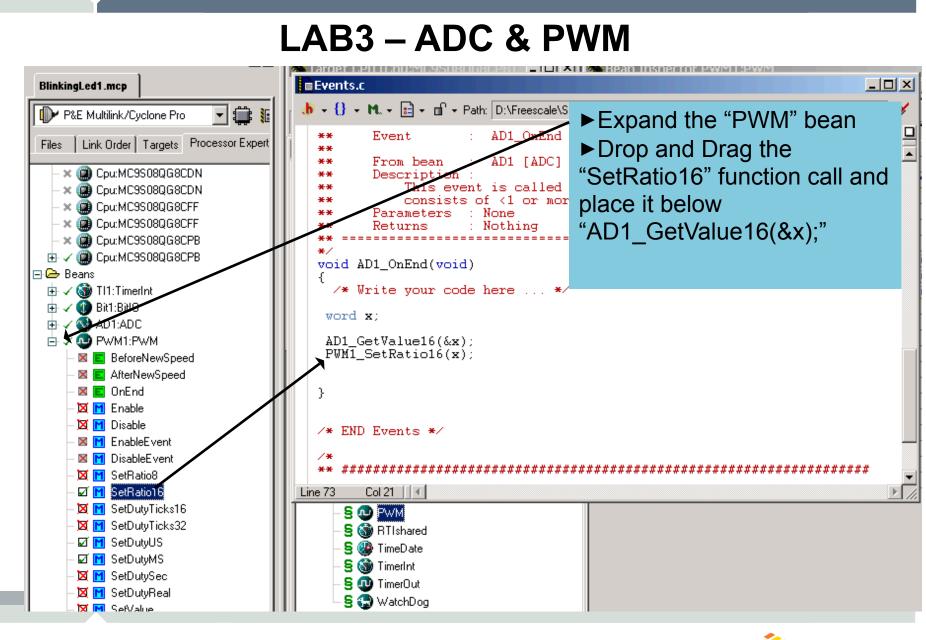

Freescale <sup>™</sup> and the Freescale logo are trademarks of Freescale Semiconductor, Inc. All other product or service names are the property of their respective owners. © Freescale Semiconductor, Inc. 2006.

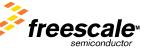

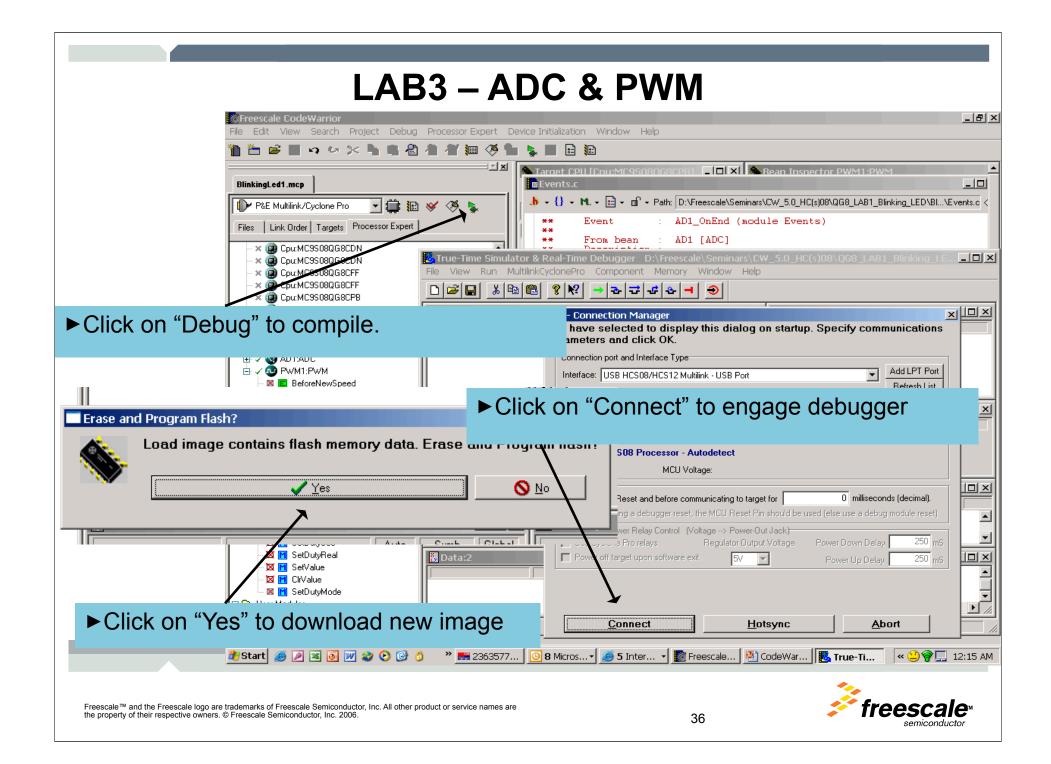

| LAB3 – ADC & PWM                                                                                                    |                                               |                                                                       |  |
|----------------------------------------------------------------------------------------------------|-----------------------------------------------|-----------------------------------------------------------------------|--|
| act Processor Expert Device Initialization Window Help                                                                                                    |                                               |                                                                       |  |
| A A A A A A A A A A A A A A A A A A A                                                                                                    | 0 Errors and warnings for 4                   | Sean Inspector PW     n Items Visibility Help     perties Methods Eve |  |
| Events.c line 69                                                                                                    | esult of function-call is ignored             | Bean name<br>PWM or PPG timer<br>Duty compare                         |  |
|                                                                                                    | s\Condor\CLed1\HCSU8_Full_Chip_Simula<br>Help | tor.ini                                                               |  |
| Source Start/Continue (F5)<br>D:\Customers\Condor\CLed1\CODE\CLed1.c<br>#include "I0_Map h"<br>void main(roid)<br>{ P<br>/t** Processor Expert internal initialization. D(<br><u>PE low level init();</u><br>/*** End of Processor Expert internal initialization. |                                               | Line: 37                                                              |  |
| <ul> <li>Hit "Start" icon to run the program.</li> <li>Roll the Thumb wheels POT on the Demo<br/>board to see the LED1 dimmed or brighten</li> </ul>                                                                                                    | MODIFY THIS CODE !!! ***/                     |                                                                       |  |
| Freescale™ and the Freescale logo are trademarks of Freescale Semiconductor, Inc. All other product or service names are the property of their respective owners. © Freescale Semiconductor, Inc. 2006.                                                            | 37                                            |                                                                       |  |

#### LAB4 – SCI Communication

Create a brand new project and set bus clk to 8Mhz.

Initialize SCI(Serial) Comm to 9600 Baud rate

Set Interrupt upon received of Character.

Set Hyperterminal on PC to 9600 baud.

Write application to echo received character back to PC

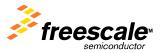

#### LAB4 – SCI Communication

► Change the Internal Osc Frequency to 31.25Khz.

► Change the Internal BusClock to 8.0 Mhz

| 🚸 Bean Inspector Cpu:MC9S08QG8CPB          |                                       |             |                             |
|--------------------------------------------|---------------------------------------|-------------|-----------------------------|
| Bean ItemsVisibilityHelp < >               |                                       |             | Peripheral Initialization > |
| Properties Methods Events Build options U: | sed <u>C</u> omment                   |             |                             |
| ✓ Bean name                                | Сри                                   |             | ~                           |
| CPU type                                   | MC9S08QG8CPB                          | -           |                             |
| Clock settings                             |                                       |             |                             |
| E Internal clock                           |                                       |             |                             |
| - 🗸 Internal oscillator frequency [kHz]    | 31.25                                 | 31.25 kHz   |                             |
| 🛛 🗆 Initialize trim value                  | yes                                   | 0           |                             |
| - 🗸 Trim value address                     | FFAF                                  | н           |                             |
| └ ✔ Fine trim value address                | FFAE                                  | н           |                             |
| External clock                             | Disabled 🖸                            |             |                             |
| LE Low-power modes settings                |                                       |             |                             |
| L STOP instruction enabled                 | no                                    | <b>▼</b>    |                             |
| Initialization interrupt priority          | interrupts enabled                    | <u>▼</u> 1  |                             |
|                                            | nis property enables the STOP instruc | tion.       |                             |
|                                            |                                       |             |                             |
| □ High speed mode                          | Enabled                               |             |                             |
|                                            | Internal Clock                        | ▼ 31.25 kHz |                             |
| - Bus freq. divider                        | Auto select                           | <b>▼</b> 1  |                             |
| - 🗸 Internal bus clock                     | 8.0                                   | 8.0 MHz     |                             |
| Fixed freq. clock clk src.                 | Divided FLL reference clock           |             |                             |
| <ul> <li>Fixed frequency clock</li> </ul>  | 0.015625                              | 0.0156251   | MHz                         |
| E FLL mode                                 | Engaged                               | <b>-</b>    |                             |

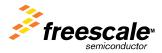

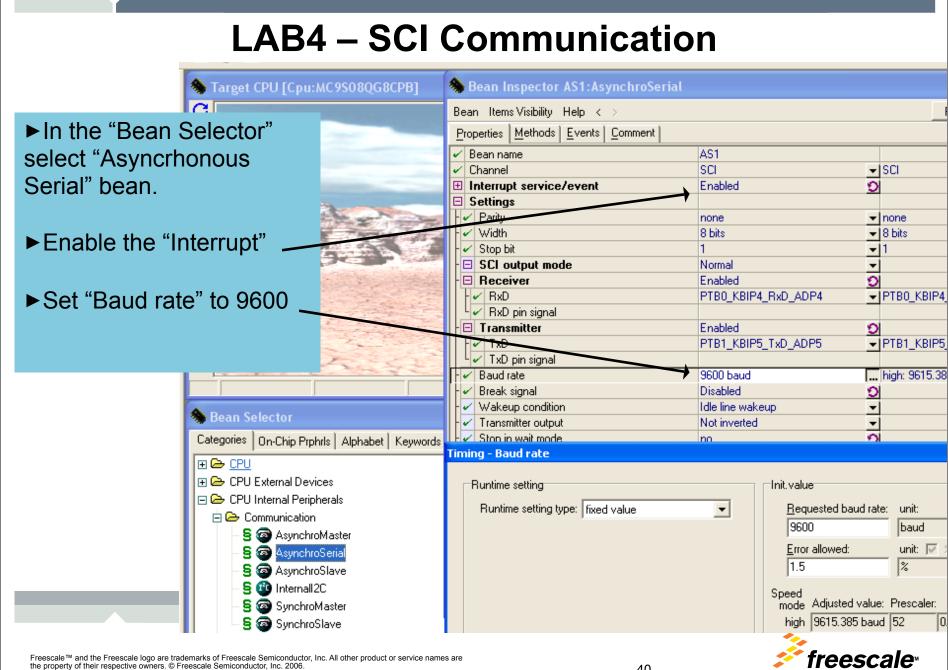

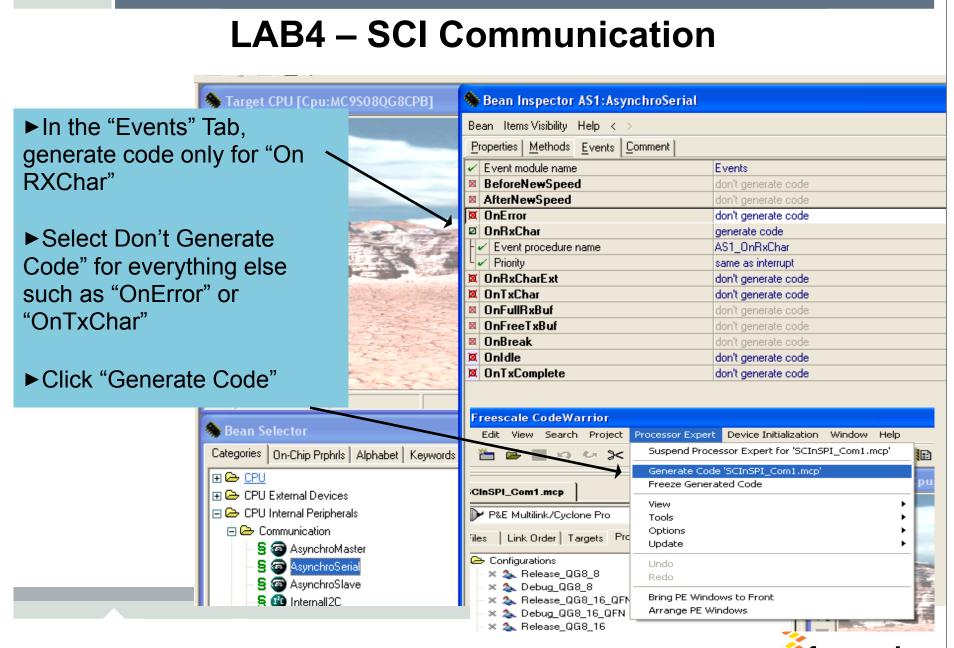

Freescale ™ and the Freescale logo are trademarks of Freescale Semiconductor, Inc. All other product or service names are the property of their respective owners. © Freescale Semiconductor, Inc. 2006.

41

freescale

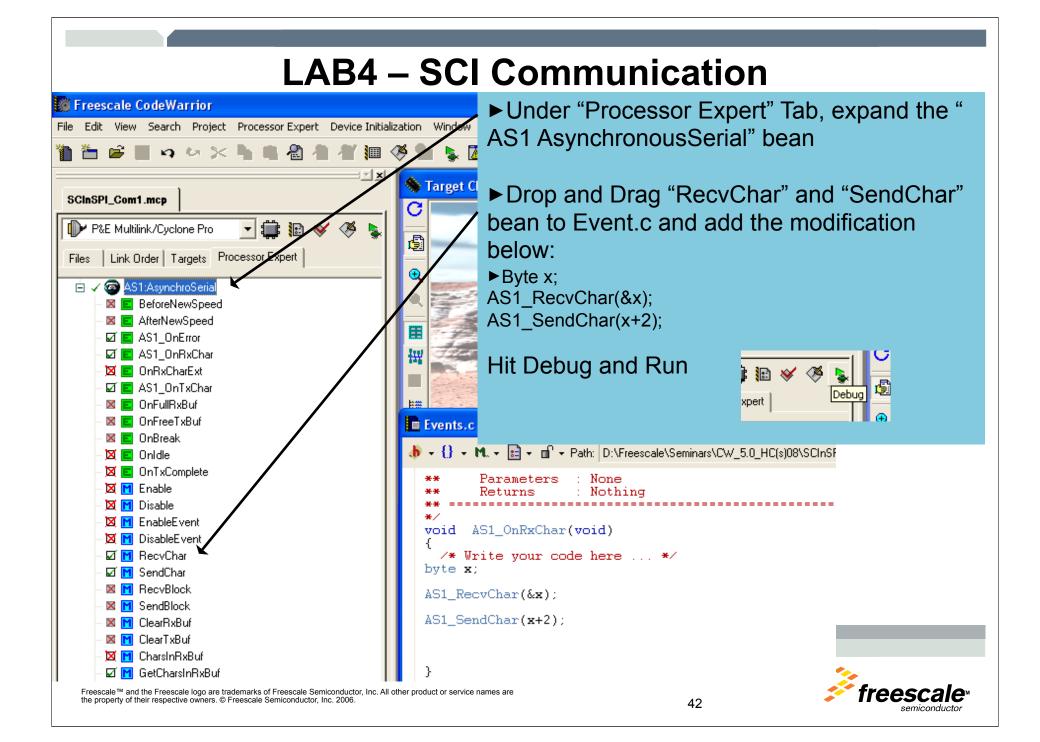

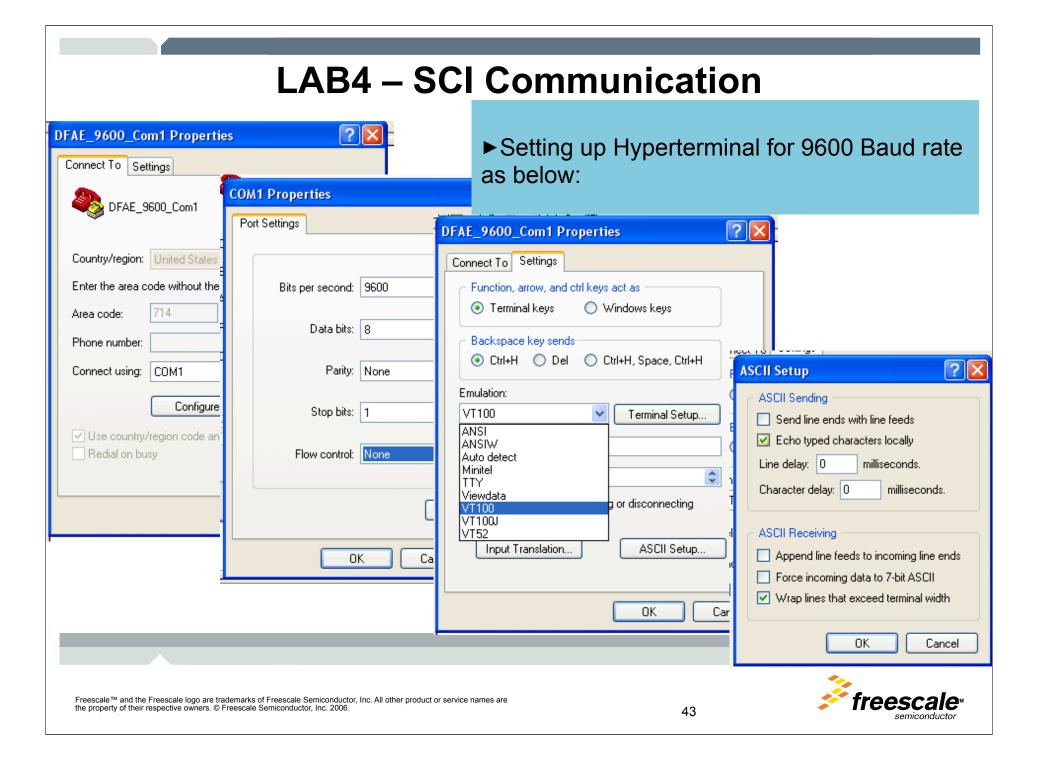

#### LAB5 – SPI Communication

► To send communication from PC to PC via an QG8 SCI/SPI converter

- ► Continuation with LAB4 (SCI Comm).
- ► Initialize SPI for MasterMode
- ► Initialize SPI for Slave Mode
- ► Write SCI/SPI Converter code
- ► Use Hyperterminal to test and application.

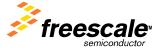

### LAB5 – SPI Communication(Master)

SPI Master Configuration

► In the "Bean Selector" window, select Synchronous Master.

Enable "Slave Select pin" and set Direction to Output

► Set "Clock rate" to 4Mhz

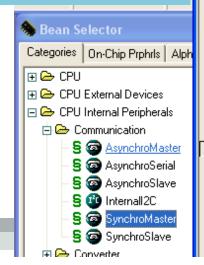

| Bean Items Visibility Help < >Peri<br>Properties Methods Events Comment                                                                                                    | Sean Inspector SM1:SynchroMaster |                                       |                                       |  |  |
|----------------------------------------------------------------------------------------------------|----------------------------------|---------------------------------------|---------------------------------------|--|--|
| Properties       Methods       Events       Comment         ✓       Bean name       SM1         ✓       Channel       SPI       SPI         Interrupt service/event       Enabled       O         ✓       Interrupt service/event       Enabled       O         ✓       Interrupt from input       Vspi       Vspi         ✓       Interrupt input priority       medium priority       Interrupt not supported         ✓       Interrupt from output       medium priority       peripheral does not support interrupt         ✓       Interrupt output priority       medium priority       peripheral does not support interrupt         ✓       Interrupt from output        peripheral does not support interrupt         ✓       Interrupt from output        peripheral does not support interrupt         ✓       Interrupt from output        peripheral does not support interrupt         ✓       Interrupt from output        peripheral does not support interrupt         ✓       Interrupt from output        peripheral does not support interrupt         ✓       Interrupt interrupt       D       O          ✓       Prin       PTB4_MISO       PTB4_MISO       PTB4_MISO                                                                                                    |                                  |                                       | Peri                                  |  |  |
| ✓       Bean name       SM1         ✓       Channel       SPI       ▼ SPI         Interrupt service/event       Enabled       ♥         ✓       Interrupt from input       ✓         ✓       Interrupt from input       ✓         ✓       Interrupt from output       ✓         ✓       Interrupt from output       ✓         ✓       Interrupt from output       ✓         ✓       Interrupt output priority       medium priority       ✓         ✓       Interrupt output priority       medium priority       ✓         ✓       Interrupt output priority       medium priority       ✓         ✓       Interrupt output priority       medium priority       ✓         ✓       Interrupt from output       ●       Peripheral does not support interrupt         ✓       Interrupt from output       ●       Peripheral does not support interrupt         ✓       Interrupt from output       ●       Peripheral does not support interrupt         ✓       Interrupt from output       ●       Peripheral does not support interrupt         ✓       Prin signal       ●       ●       Peripheral does not support interrupt         ✓       Prin signal       ●       ●                                                                                                    |                                  |                                       |                                       |  |  |
| ✓       Channel       SPI       ▼ SPI         Interrupt service/event       Enabled       Q         ✓       Interrupt from input       Vspi       Vspi         ✓       Interrupt from input       medium priority       ▼ not supported         ✓       Interrupt input priority       medium priority       ▼ not supported         ✓       Interrupt output priority       medium priority       ▼ peripheral does not support interrupt         ✓       Interrupt output priority       medium priority       ▼ peripheral does not support interrupt         ✓       Interrupt output priority       medium priority       ▼ peripheral does not support interrupt         ✓       Interrupt output priority       medium priority       ▼ peripheral does not support interrupt         ✓       Input buffer size       0       0         ✓       Output buffer size       0       0         ✓       Pins ignal       Q       PTB4_MISO       PTB4_MISO         ✓       Pin signal       PTB3_KBIP7_MOSI_ADP7       PTB3_KBIP6_SPSCK_ADP6         ✓       Pin signal       Q       PTB5_TPMCH1_SS       PTB5_TPMCH1_SS         ✓       Pin signal       Q       Q       PTB5_TPMCH1_SS       PTB5_TPMCH1_SS         ✓ <t< td=""><td></td><td>1</td><td></td></t<>                                                                                                    |                                  | 1                                     |                                       |  |  |
| Interrupt service/event       Enabled       ♥         Interrupt from input       Vspi       Vspi         Interrupt from input       not supported         Interrupt from output       not supported         Interrupt from output       not supported         Interrupt from output       not supported         Interrupt output priority       medium priority       peripheral does not support interrupt         Input buffer size       0       0         Output buffer size       0       0         Verifies       0       0         Input sin       Enabled       0         Prinsignal       PTB4_MISO       PTB4_MISO         Prinsignal       PTB3_KBIP7_MOSI_ADP7       PTB3_KBIP7_MOSI_ADP7         Prinsignal       PTB2_KBIP6_SPSCK_ADP6       PTB2_KBIP6_SPSCK_ADP6         Prin       PTB5_TPMCH1_SS       PTB5_TPMCH1_SS         Prinsignal       PTB5_TPMCH1_SS       PTB5_TPMCH1_SS         Prin       PTB5_TPMCH1_SS       PTB5_TPMCH1_SS         Prin signal       PTB5_TPMCH1_SS       PTB5_TPMCH1_SS         Prin       PTB5_TPMCH1_SS       PTB5_TPMCH1_SS         Prin signal       PTB5_TPMCH1_SS       PTB5_TPMCH1_SS         Prin signal       PTB5_TPMCH1_SS       PT                                                                                                    |                                  |                                       |                                       |  |  |
| ✓       Interrupt       Vspi       Vspi         ✓       Interrupt from input       medium priority       not supported         ✓       Interrupt input priority       medium priority       not supported         ✓       Interrupt output priority       medium priority       peripheral does not support interrupt         ✓       Interrupt output priority       medium priority       peripheral does not support interrupt         ✓       Input buffer size       0       0         ✓       Output buffer size       0       0         ✓       Bitricctional mode       Disabled       0         ✓       Prin signal       Enabled       0         ✓       Prin signal       PTB3_KBIP7_MOSI_ADP7       PTB3_KBIP7_MOSI_ADP7         ✓       Prin signal       Enabled       0         ✓       Prin signal       Enabled       0         ✓       Prin signal       Enabled       0         ✓       Prin       PTB2_KBIP6_SPSCK_ADP6       PTB2_KBIP6_SPSCK_ADP6         ✓       Prin       PTB5_TPMCH1_SS       PTB5_TPMCH1_SS         ✓       Direction       Output       ✓         ✓       Direction       Output       ✓         ✓                                                                                                    |                                  |                                       | SPI                                   |  |  |
| ✓       Interrupt from input       medium priority       not supported         ✓       Interrupt moutput       medium priority       peripheral does not support interrupt         ✓       Interrupt output priority       medium priority       peripheral does not support interrupt         ✓       Interrupt output priority       medium priority       peripheral does not support interrupt         ✓       Input buffer size       0       0         ✓       Output buffer size       0       0         ✓       Biticectional mode       Disabled       0         ✓       Prim       PTB4_MISO       PTB4_MISO         ✓       Prin       PTB4_MISO       PTB4_MISO         ✓       Prin       PTB3_KBIP7_MOSI_ADP7       PTB3_KBIP7_MOSI_ADP7         ✓       Prin signal                                                                                                    |                                  |                                       |                                       |  |  |
| Interrupt input priority     Interrupt input priority     Interrupt from output     Interrupt output priority     Interrupt output priority     Interr |                                  | Vspi                                  | Vspi                                  |  |  |
| Interrupt from output     Interrupt from output     Interrupt output priority     Input buffer size     O     Output buffer size     O     Output buffer size     O     Output buffer size     O     O     Extings     Input sin     Enabled     O     Pin signal     O     Pin signal     O     Pin signal     O     Pin signal     O     Pin signal     O     Pin signal     O     Stave select pin     Pin     PTB2_KBIP6_SPSCK_ADP6     PTB2_KBIP6_SPSCK_ADP6     Pin signal     O     Output     Pin signal     O     Stave select pin     PTB2_KBIP6_SPSCK_ADP6     PTB5_TPMCH1_SS     PTB5_TPMCH1_SS     PTB5_TPMCH1_SS     PTB5_TPMCH1_SS     Insignal     Output     Pin signal     Output     Shift clock rate     A MHz     NHz     N |                                  |                                       |                                       |  |  |
| ✓       Interrupt output priority       medium priority       peripheral does not support interrupt         ✓       Input buffer size       0         Output buffer size       0         ✓       Bhitectional mode       Disabled         ✓       Input prin       Enabled         ✓       Pin signal       ✓         ✓       Pin signal       ✓         ✓       Direction       Output       ✓         ✓       Direction       Output       ✓         ✓       Direction       Output                                                                                                    |                                  | medium priority                       | not supported                         |  |  |
| ✓       Input buffer size       0         ✓       Output buffer size       0         ✓       Bitigectional mode       Disabled       0         ✓       Bitigectional mode       Disabled       0         ✓       Pinsignal       ✓       PTB4_MISO       ✓         ✓       Pin signal       ✓       PTB3_KBIP7_MOSI_ADP7       ✓         ✓       Pin signal       ✓       PTB3_KBIP7_MOSI_ADP7       ✓         ✓       Pin signal       ✓       PTB3_KBIP7_MOSI_ADP7       ✓         ✓       Pin signal       ✓       ✓       PTB3_KBIP5_MOSI_ADP7       ✓         ✓       Pin signal       ✓       PTB3_KBIP5_SPSCK_ADP6       ✓       PTB2_KBIP6_SPSCK_ADP6         ✓       Pin signal       ✓       PTB5_TPMCH1_SS       ✓       PTB5_TPMCH1_SS       ✓         ✓       Pin signal       ✓       ✓       Output       ✓       ✓         ✓       Pin signal       ✓       ✓       ✓       PTB5_TPMCH1_SS       ✓       PTB5_TPMCH1_SS         ✓       Pin signal       ✓       ✓       ✓       Ø       ✓       Ø         ✓       Pin signal       ✓       ✓       Ø       ✓                                                                                                    |                                  |                                       |                                       |  |  |
| ✓ Output buffer size       0         ✓ Britectional mode       Disabled         ✓ Pin       Enabled         ✓ Pin       PTB4_MISO         ✓ Pin signal       ✓         ✓ Pin signal       ✓         ✓ Direction       Output       ✓         ✓ Shift clock rate       4 MHz                                                                                                    |                                  |                                       | peripheral does not support interrupt |  |  |
| Image: Section of the section of the section of th                          |                                  |                                       |                                       |  |  |
| ✓       Biterectional mode       Disabled       ○         Imput pin       Enabled       ○         ✓       Pin       PTB4_MISO       ✓         ✓       Pin       PTB4_MISO       ✓         ✓       Pin       Enabled       ○         ✓       Pin       PTB4_MISO       ✓         ✓       Pin       Enabled       ○         ✓       Pin       PTB3_KBIP7_MOSI_ADP7       ✓         ✓       Pin       PTB3_KBIP7_MOSI_ADP7       ✓         ✓       Pin       PTB2_KBIP6_SPSCK_ADP6       ✓         ✓       Pin       PTB2_KBIP6_SPSCK_ADP6       ✓         ✓       Pin signal       ✓       ✓         ✓       Pin signal       ✓       ✓         ✓       Pin signal       ✓       ✓         ✓       Pin signal       ✓       ✓         ✓       Pin signal       ✓       ✓         ✓       Pin signal       ✓       ✓         ✓       Pin signal       ✓       ✓         ✓       Pin signal       ✓       ✓         ✓       Pin signal       ✓       ✓         ✓       Pin signal       <                                                                                                    |                                  | 0                                     |                                       |  |  |
| Imput sin       Enabled       Imput sin         Pin       PTB4_MISO       PTB4_MISO         Pin signal       Enabled       Imput sin         Pin signal       Enabled       Imput sin         Pin signal       PTB3_KBIP7_MOSI_ADP7       PTB3_KBIP7_MOSI_ADP7         Pin signal       PTB2_KBIP6_SPSCK_ADP6       PTB2_KBIP6_SPSCK_ADP6         Pin signal       PTB5_TPMCH1_SS       PTB5_TPMCH1_SS         Pin signal       PTB5_TPMCH1_SS       PTB5_TPMCH1_SS         Pin signal       PTB5_TPMCH1_SS       PTB5_TPMCH1_SS         Pin signal       PTB5_TPMCH1_SS       PTB5_TPMCH1_SS         Pin signal       PTB5_TPMCH1_SS       PTB5_TPMCH1_SS         Pin signal       PTB5_TPMCH1_SS       PTB5_TPMCH1_SS         Pin signal       PTB5_TPMCH1_SS       PTB5_TPMCH1_SS         Pin signal       PTB5_TPMCH1_SS       PTB5_TPMCH1_SS         Pin signal       PTB5_TPMCH1_SS       PTB5_TPMCH1_SS         Pin signal       PTB5_TPMCH1_SS       PTB5_TPMCH1_SS         Pin signal       PTB5_TPMCH1_SS       PTB5_TPMCH1_SS         Pin signal       PTB5_TPMCH1_SS       PTB5_TPMCH1_SS         PIN signal       PTB5_TPMCH1_SS       PTB5_TPMCH1_SS         PIN signal       PTB5_TPMCH1_SS                                                                                                    | -                                |                                       |                                       |  |  |
| Pin       PTB4_MISO       PTB4_MISO         Pin signal       PTB3_KBIP7_MOSI_ADP7       PTB3_KBIP7_MOSI_ADP7         Pin signal       PTB3_KBIP7_MOSI_ADP7       PTB3_KBIP7_MOSI_ADP7         Pin signal       PTB2_KBIP6_SPSCK_ADP6       PTB2_KBIP6_SPSCK_ADP6         Pin signal       PTB5_TPMCH1_SS       PTB5_TPMCH1_SS         Pin signal       PTB5_TPMCH1_SS       PTB5_TPMCH1_SS         Pin signal       PTB5_TPMCH1_SS       PTB5_TPMCH1_SS         Pin signal       PTB5_TPMCH1_SS       PTB5_TPMCH1_SS         Pin signal       PTB5_TPMCH1_SS       PTB5_TPMCH1_SS         Pin signal       PTB5_TPMCH1_SS       PTB5_TPMCH1_SS         Pin signal       PTB5_TPMCH1_SS       PTB5_TPMCH1_SS         Pin signal       PTB5_TPMCH1_SS       PTB5_TPMCH1_SS         Pin signal       PTB5_TPMCH1_SS       PTB5_TPMCH1_SS         Pin signal       PTB5_TPMCH1_SS       PTB5_TPMCH1_SS         Pin signal       PTB5_TPMCH1_SS       PTB5_TPMCH1_SS         Pin signal       PTB5_TPMCH1_SS       PTB5_TPMCH1_SS         Pin signal       PTB5_TPMCH1_SS       PTB5_TPMCH1_SS         Pin signal       PTB5_TPMCH1_SS       PTB5_TPMCH1_SS         Pin signal       PTB5_TPMCH1_SS       PTB5_TSS         Pin s                                                                                                    |                                  |                                       |                                       |  |  |
|                                                                                                    |                                  |                                       |                                       |  |  |
| Output pin       Enabled       Image: Coordination of the second second                                             |                                  | PTB4_MISO -                           | PTB4_MISO                             |  |  |
| Image: State of the state of the state                           |                                  |                                       |                                       |  |  |
| ✓ Pin signal       PTB2_KBIP6_SPSCK_ADP6       PTB2_KBIP6_SPSCK_ADP6         ✓ Pin signal       Enabled       ✓         ✓ Pin signal       ✓       PTB5_TPMCH1_SS       PTB5_TPMCH1_SS         ✓ Pin signal       ✓       Output       ✓         ✓ Direction       Output       ✓       ✓         ✓ Clock edge       rising or falling edge       ✓ rising edge         ✓ Shift clock rate       4 MHz       … high: 4 MHz         ✓ Ignore empty char.       no       ✓         ✓ Shift clock idle polarity       Low       ✓                                                                                                    |                                  | · · · · · · · · · · · · · · · · · · · |                                       |  |  |
| Clock pin       PTB2_KBIP6_SPSCK_ADP6       PTB2_KBIP6_SPSCK_ADP6         Pin signal       Enabled       PTB5_TPMCH1_SS         Pin signal       PTB5_TPMCH1_SS       PTB5_TPMCH1_SS         Pin signal       Output       Image: Space select pin       Image: Space select pin         Pin signal       Output       Image: Space select pin       Image: Space select pin       Image: Space select pin         Pin signal       Output       Image: Space select pin       Image: Space select pin       Image: Space select pin         Pin signal       Output       Image: Space select pin       Image: Space select pin       Image: Space select pin         Pin signal       Output       Image: Space select pin       Image: Space select pin       Image: Space select pin         Pin signal       Output       Image: Space select pin       Image: Space select pin       Image: Space select pin         Pin signal       Output       Image: Space select pin       Image: Space select pin       Image: Space select pin         Pin signal       Output       Image: Space select pin       Image: Space select pin       Image: Space select pin         Pin signal       Image: Space select pin       Image: Space select pin       Image: Space select pin       Image: Space select pin         Image: Space select pin       Image: Space select p                                                                                                    |                                  | PTB3_KBIP7_MOSI_ADP7                  | PTB3_KBIP7_MOSI_ADP7                  |  |  |
| ✓ Pin       PTB2_KBIP6_SPSCK_ADP6       ✓ PTB2_KBIP6_SPSCK_ADP6         ✓ Pin signal       Enabled       Ø         ✓ Pin       PTB5_TPMCH1_SS       ✓ PTB5_TPMCH1_SS         ✓ Direction       Output       ✓         ✓ Clock edge       rising or falling edge       ✓ rising edge         ✓ Shift clock rate       4 MHz       high: 4 MHz         ✓ Ignore empty char.       0       Ø         ✓ Send MSB first       no       Ø         ✓ Shift clock idle polarity       Low       ✓                                                                                                    |                                  |                                       |                                       |  |  |
| ✓       Pin signal         ✓       Pin         ✓       Pin         ✓       Pin signal         ✓       Pin signal         ✓       Direction         ✓       Clock edge         ✓       Shift clock rate         ✓       Shift clock rate         ✓       Ignore empty char.         ✓       Send MSB first         ✓       Shift clock idle polarity                                                                                                    |                                  |                                       |                                       |  |  |
| Slave select pin       Enabled       O         Pin       PTB5_TPMCH1_SS       PTB5_TPMCH1_SS         Pin signal       Output       Image: Specific stress of the stress of the stress of th                                                                                                    |                                  | PTB2_KBIP6_SPSCK_ADP6                 | PTB2_KBIP6_SPSCK_ADP6                 |  |  |
| Pin       PTB5_TPMCH1_SS       PTB5_TPMCH1_SS         Pin signal       Output       Image: Shift clock rate       Image: Shift clock rate         Shift clock rate       4 MHz       Image: Shift clock rate       Image: Shift clock rate         Image: Shift clock rate       0       Image: Shift clock rate       Image: Shift clock rate         Image: Shift clock rate       0       Image: Shift clock rate       Image: Shift clock rate         Image: Shift clock rate       0       Image: Shift clock rate       Image: Shift clock rate         Image: Shift clock rate       0       Image: Shift clock rate       Image: Shift clock rate         Image: Shift clock rate       0       Image: Shift clock rate       Image: Shift clock rate         Image: Shift clock rate       0       Image: Shift clock rate       Image: Shift clock rate         Image: Shift clock rate       0       Image: Shift clock rate       Image: Shift clock rate         Image: Shift clock rate       0       Image: Shift clock rate       Image: Shift clock rate         Image: Shift clock rate       0       Image: Shift clock rate       Image: Shift clock rate         Image: Shift clock rate       0       Image: Shift clock rate       Image: Shift clock rate         Image: Shift clock rate       0       Image: Shift clock rate       <                                                                                                    |                                  |                                       |                                       |  |  |
| ✓     Pin signal       ✓     Direction       ✓     Direction       ✓     Clock edge       ✓     Shift clock rate       ✓     Shift clock rate       ✓     Empty character       ✓     Ignore empty char.       ✓     Send MSB first       ✓     Shift clock idle polarity                                                                                                    |                                  |                                       |                                       |  |  |
| ✓     Direction     Output       ✓     Clock edge     rising or falling edge       ✓     Shift clock rate     4 MHz       ✓     Empty character     0       ✓     Ignore empty char.     no       ✓     Send MSB first     no       ✓     Shift clock idle polarity     Low                                                                                                    |                                  | PTB5_TPMCH1_SS                        | PTB5_TPMCH1_SS                        |  |  |
| ✓       Clock edge       rising or falling edge       ✓ rising edge         ✓       Shift clock rate       4 MHz       high: 4 MHz         ✓       Empty character       0          ✓       Ignore empty char.       no       O         ✓       Send MSB first       no       O         ✓       Shift clock idle polarity       Low       ✓                                                                                                    |                                  |                                       |                                       |  |  |
| Image: Shift clock rate     4 MHz     Image: MHz       Image: Shift clock rate     0       Image: Shift clock rate     0       Image: Shift clock rate     0       Image: Shift clock rate     0       Image: Shift clock rate     0       Image: Shift clock rate     0       Image: Shift clock rate     0       Image: Shift clock rate     0       Image: Shift clock rate     0       Image: Shift clock rate     0       Image: Shift clock rate     0                                                                                                    |                                  |                                       |                                       |  |  |
| Ignore empty char.     0       Ignore empty char.     no       Send MSB first     no       Shift clock idle polarity     Low                                                                                                    | -                                |                                       |                                       |  |  |
| ✓ Ignore empty char.     no     O       ✓ Send MSB first     no     O       ✓ Shift clock idle polarity     Low     ✓                                                                                                    |                                  | 4 MHz                                 | high: 4 MHz                           |  |  |
| ✓     Send MSB first     no       ✓     Shift clock idle polarity     Low                                                                                                    |                                  | -                                     |                                       |  |  |
| ✓ Send MSB first     no       ✓ Shift clock idle polarity     Low                                                                                                    |                                  | no 🖸                                  |                                       |  |  |
|                                                                                                    |                                  | no 🖸                                  |                                       |  |  |
|                                                                                                    | - 🖌 Shift clock idle polarity    | Low 👻                                 |                                       |  |  |
|                                                                                                    |                                  | N 11 1                                | * <u>*</u>                            |  |  |

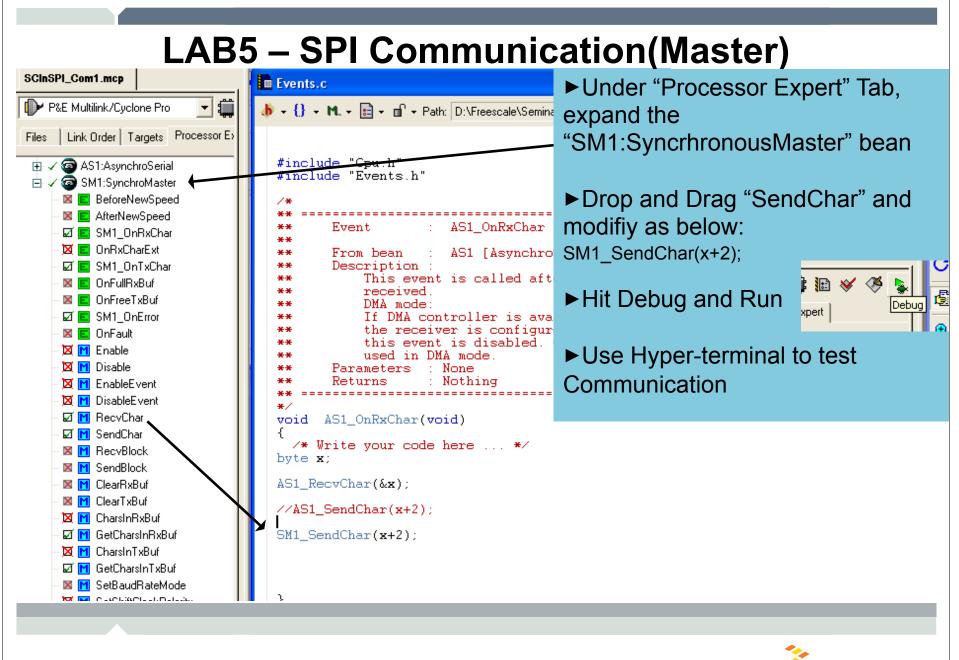

Freescale ™ and the Freescale logo are trademarks of Freescale Semiconductor, Inc. All other product or service names are the property of their respective owners. © Freescale Semiconductor, Inc. 2006.

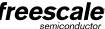

#### LAB5 – SPI Communication(Slave)

#### SPI Slave Configuration

► In the "Bean Selector" window, select SynchronousSlave.

► Set "Clock Edge" to rising edge to match up with the Master mode.

► Generate Code

| 🔦 Bean Selector              |                          |                            |
|------------------------------|--------------------------|----------------------------|
| Categories                   | On-Chip Prphrls          | Alphabet                   |
| 🕀 🗁 CPU                      |                          |                            |
| 🕀 🗁 CPU                      | External Devices         |                            |
| 🕞 🗁 CPU Internal Peripherals |                          |                            |
| 🛛 🖻 🗁 Co                     | ommunication             |                            |
| -9                           | o AsynchroMa             | ster                       |
| -9                           | AsynchroSer              | ial                        |
| -9                           | AsynchroSla <sup>®</sup> | ve                         |
| -9                           | Internall2C              |                            |
| -9                           | SynchroMasl              | ter                        |
| _ <u>-</u> S                 | SynchroSlav              | e                          |
|                              | Categories               | Categories On-Chip Prphrls |

| Bean Inspector SS1:SynchroSlave                 |                        |             |                            |
|-------------------------------------------------|------------------------|-------------|----------------------------|
| Bean ItemsVisibilityHelp < >                    |                        |             | Peripheral Initialization  |
| Properties Methods Events Comment               |                        |             |                            |
| 🗸 Channel                                       | SPI                    | -           | SPI                        |
| Interrupt service/event                         | Enabled                | 9           |                            |
| - 🖌 Interrupt                                   | Vspi                   |             | Vspi                       |
| V Interrupt from input                          |                        |             |                            |
| V Interrupt input priority                      | medium priority        | <b>_</b>    | not supported              |
| V Interrupt from output                         |                        |             |                            |
| <ul> <li>✓ Interrupt output priority</li> </ul> | medium priority        | -           | peripheral does not suppor |
| - 🗸 Input buffer size                           | 0                      |             |                            |
| └/✔/ Output buffer size                         | 0                      |             |                            |
| Settings                                        |                        |             |                            |
| - Ridirectional mode                            | Disabled               | 9           |                            |
|                                                 | Enabled                | 9           |                            |
| - 🗸 Pin                                         | PTB3_KBIP7_MOSI_ADP7   | -           | PTB3_KBIP7_MOSI_ADP        |
| 🗸 🖌 Pin signal                                  |                        |             |                            |
| 🗉 Output pin                                    | Enabled                | 9           |                            |
| Pin Pin                                         | PTB4_MISO              | -           | PTB4_MISO                  |
| 🛛 🗸 Pin signal                                  |                        |             |                            |
| 🗆 Clock pin                                     |                        |             |                            |
| Pin Pin                                         | PTB2_KBIP6_SPSCK_ADP6  | -           | PTB2_KBIP6_SPSCK_AD        |
| 🗸 🖌 Pin signal                                  |                        |             |                            |
| 🗉 Slave select pin                              | Enabled                | 9           |                            |
| Pin Pin                                         | PTB5_TPMCH1_55         |             | PTB5_TPMCH1_SS             |
| 🛛 🗸 Pin signal                                  |                        |             |                            |
| 🖌 Clock edge                                    | rising or falling edge | -           | rising edge                |
| <ul> <li>Empty character</li> </ul>             | 0                      |             |                            |
| ✓ Ignore empty char.                            | no                     | 9           |                            |
| Send MSB first                                  | no                     | ວ<br>ວ<br>• |                            |
| Shift clock idle polarity                       | Low                    | -           |                            |
| Stop in wait mode                               | no                     | 0           |                            |
| Initialization                                  |                        |             |                            |
|                                                 |                        |             |                            |

semiconductor

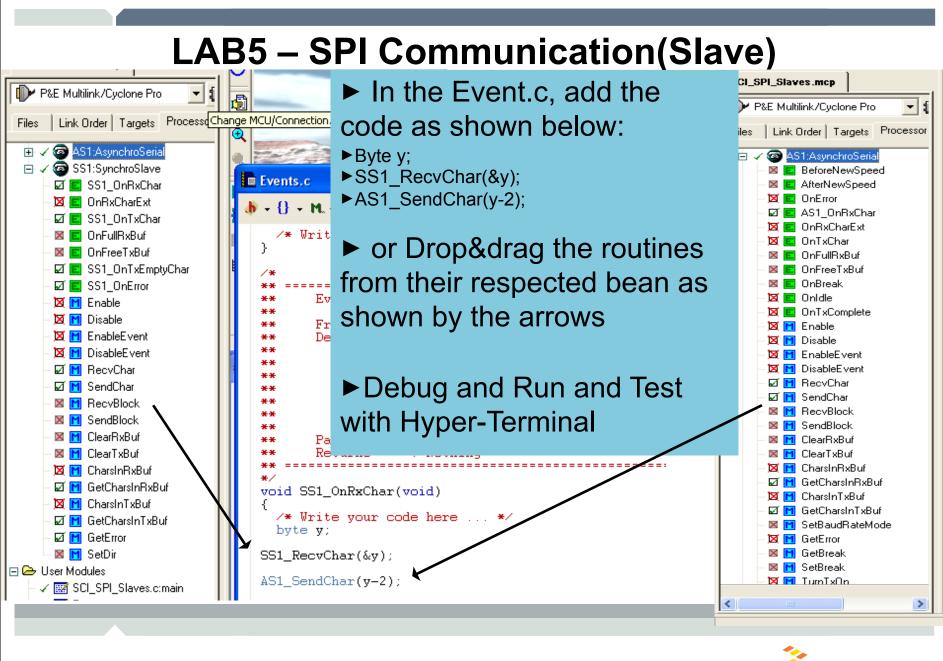

Freescale <sup>™</sup> and the Freescale logo are trademarks of Freescale Semiconductor, Inc. All other product or service names are the property of their respective owners. © Freescale Semiconductor, Inc. 2006.

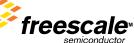

#### LAB6 – I2C Communication

► Modify HW to add 4.7K resistors to SCL and SDA signals

► Initialize I2C HW

► Write I2C application

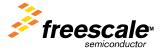

| LAB6 – I2C Communication                                                                                                    |                                                                                                    |                                                                                                    |  |
|----------------------------------------------------------------------------------------------------|----------------------------------------------------------------------------------------------------|----------------------------------------------------------------------------------------------------|--|
| I2C_help.mcp<br>P&E Multilink/Cyclone Pro<br>Files Link Order Targets Proc                                                                                                    | Target CPU [Cpu:MC9S08]       Bean Inspector I2C1:InternalI2C         Bean Items Visibility Help < >         Properties       Methods       Events       Comment         Image: Comment       Image: Comment       Image: Comment         Image: Comment       Image: Comment       Image: Comment       Image: | Modify I2C Bean<br>Configuration as below:                                                                   |  |
| ☐   Configurations — ×                                                                                                    | €       ✓ I2C channel         ✓ Mode selection       □         □ Interrupt service/event       ✓         ✓ Interrupt       ✓                                                                                                    | IIC     ▼ IIC       MASTER - SLAVE     ▼       Enabled     Viic                                              |  |
| <ul> <li>× Selease_QG8_16_QFN</li> <li>× Debug_QG8_16_QFN</li> <li>× Selease_QG8_16</li> <li>✓ Debug_QG8_16</li> <li>✓ Debug_QG8_16</li> </ul>                                                                               |                                                                                                    | medium priority     Init supported       Enabled     8       8     8       Enabled     8       Enabled     8 |  |
| CPUs CPUs Cpu:MC9S08QG8CDN Cpu:MC9S08QG8CDN Cpu:MC9S08QG8CDN Cpu:MC9S08QG8CFF                                                                                                    | Polling trials     Automatic stop condition     Initialization     Slave address init                                                                                                    | 2000<br>yes 🕥<br>8 🛛                                                                                         |  |
|                                                                                                    | signal       GND         Slave address         Bean Selector         Categories       On-Chip Prphrls         Alpha                                                                                                    | Enabled  C Disabled  C D C D C D C D C D C D C D C D C D C                                                   |  |
| <ul> <li>              ✓ <sup>(1)</sup> I2C1:Internall2C      </li> <li>             ✓ User Modules         </li> <li>             ✓ (12C_help.c:main         </li> <li>             ✓ (12C_help.c:event         </li> </ul> |                                                                                                    | PTB6_SDA_XTAL   PTB7_SCL_EXTAL  PTB7_SCL_EXTAL  PTB7_SCL_EXTAL                                               |  |
| ■ Generated Modules — External Modules — Documentation                                                                                                    | -Sigo AsynchroMaster       -Sigo AsynchroSerial         -Sigo AsynchroSerial       -Sigo AsynchroSerial         -Sigo AsynchroSlave       -Sic SCL frequency                                                                                                    | 8 MHz high: 8 MHz 000                                                                                        |  |
|                                                                                                    | Structure       Structure       Structure       Structure       Structure       Structure       Initialization         Structure       Structure       Structure       Structure       Structure       Structure         Structure       Structure       Structure       Structure       Structure       Structure         Structure       Structure       Structure       Structure       Structure       Structure         Structure       Structure       Structure       Structure       Structure       Structure         Structure       Structure       Structure       Structure       Structure       Structure         Structure       Structure       Structure       Structure       Structure       Structure         Structure       Structure       Structure       Structure       Structure       Structure         Structure       Structure       Structure       Structure       Structure       Structure         Structure       Structure       Structure       Structure       Structure       Structure         Structure       Structure       Structure       Structure       Structure       Structure         Structure       Structure       Structure       Structure       Structure       S                                  | yes O                                                                                                    |  |

Freescale <sup>™</sup> and the Freescale logo are trademarks of Freescale Semiconductor, Inc. All other product or service names are the property of their respective owners. © Freescale Semiconductor, Inc. 2006.

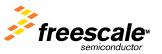

#### LAB6 – I2C Communication

#### Right hand click on "Internal I2c" bean and File Folder 911302006 1118 PM 🐸 Processor Expert - Mozilla Firefox \_ 🗆 X select Help on Bean from Bookmarks Tools Edit View Go File Help Drop down menu. O Go G 2 📄 file:///D:/Program%20Fi 💌 Select Typical Usage X Processor Expert Processor Expert 🗞 Bean Selector Processor Expert with Embedded Bea Categories On-Chip Prphrls | Alphabet | Keywords | Quick help > 🕞 🗁 CPU Embedded Beans CPU Beans Processor Expert OnLine 🕀 🗁 CPU External Devices 🖃 🗁 CPU Internal Peripherals Bean InternalI2C InternalI2C 🖻 🗁 Communication Internal I2C Communication Interface 🧧 🖾 AsynchroMaster General Info 🧧 🚳 AsynchroSerial Level: High Level Bean Category: CPU Internal Peripherals-Communication roperties 🗧 🕝 AsynchroSlave S 🙂 Internall2C Methods. This bean encapsulates the internal I2C communication Events Add Bean to the Current Project 🧧 🔕 SynchroM interface. The implementation of the interface is based on Typical Usage 🧧 🚳 SynchroSk Delete Selected Template the Philips I2C-bus specification. Interface features: 🕀 🗁 Converter Help on Bean 🗄 🗁 Interrupts MASTER mode Help on Bean Selector 🛨 🗁 Measurement Types & definitions × . 🗄 🗁 Memory Multi master communication Embedded Beans The combined format of communication nossible > Done 🕑 💧 æ 🕒 4 Microsoft Office ... Reescale CodeWarrior Microsoft PowerPoin... 😻 Processor Expert - M... 🛅 3 Windows Explorer Freescale ™ and the Freescale logo are trademarks of Freescale Semiconductor, Inc. All other product or service names are reesc the property of their respective owners. © Freescale Semiconductor, Inc. 2006 51

## LAB6 – I2C Communication

| 🐸 Processor Expert                                                  | - Mozilla Firefox                                                                                                    | HomeWork:                                     |
|---------------------------------------------------------------------|----------------------------------------------------------------------------------------------------|-----------------------------------------------|
| <u> Eile E</u> dit <u>V</u> iew <u>G</u> o                          | Bookmarks Tools Help                                                                                                    |                                               |
| Processor Expert                                                    | file:///D:/Program%20Files/Freescale/CodeWarrior%20for%20HC08%     Processor Expert  Processor Expert with Embedded Beans                                                                                                    | using the Typical Usage Help<br>Menu          |
|                                                                     | Embedded Beans CPU Beans Processor Expert OnLine                                                                                                    | Remember to add 4.7k resistors                |
| <b>v</b>                                                            | Interrupt handler code in the bean                                                                                                    | to SDA and SCL line before calling He My FAE. |
|                                                                     | User application code in the event module, typically called from t                                                                                                    |                                               |
|                                                                     | I2C peripheral module sends or receives a byte                                                                                                    |                                               |
|                                                                     | Call of a method or occurence of an event                                                                                                    |                                               |
|                                                                     | Return from a method, event or interrupt                                                                                                    |                                               |
|                                                                     |                                                                                                    |                                               |
|                                                                     | <ul> <li>Typical settings and usage of InternalI2C bean</li> <li>(1) Sending data in the MASTER mode</li> <li>(2) Receiving data in the MASTER mode</li> <li>(3) Sending data in the SLAVE mode</li> <li>(4) Receiving data in the SLAVE mode</li> <li>(5) Sending data in the MASTER mode without interrupts</li> <li>(6) Receiving data in the MASTER mode without interrupt</li> </ul> |                                               |
| Freescale™ and the Freescale<br>the property of their respective of | logo are trademarks of Freescale Semiconductor, Inc. All other product or service names are<br>owners. © Freescale Semiconductor, Inc. 2006.                                                                                                    | 52 <b>freescale</b> <sup>M</sup>              |

**CodeWarriors & Processor Expert Seminar** 

# Thank You

Freescale ™ and the Freescale logo are trademarks of Freescale Semiconductor, Inc. All other product or service names are the property of their respective owners. © Freescale Semiconductor, Inc. 2006.

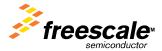